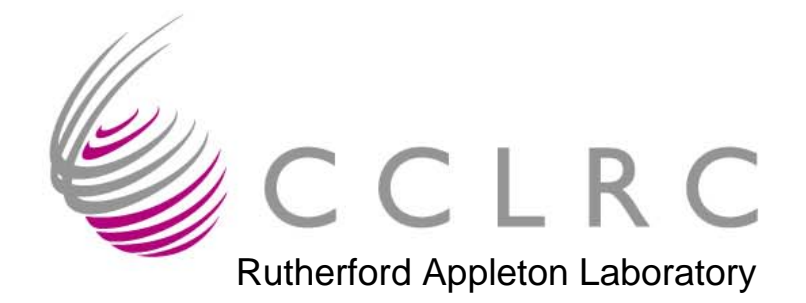

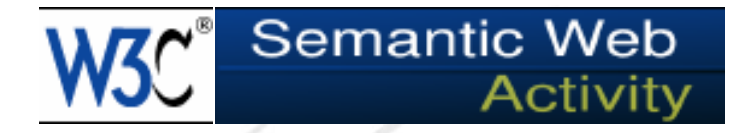

Rutherford Appleton Laboratory Semantic Web Best Practices and Deployment

#### **SKOS Core TutorialDC-2005 Madrid**

#### **Alistair Miles**CCLRC Rutherford Appleton Laboratory

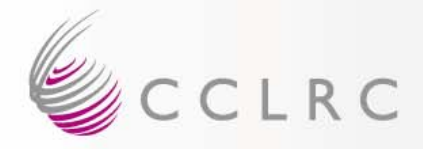

#### **Intro**

- SKOS
	- **Holland** and the contract of http://www.w3.org/2004/02/skos/
	- **Holland** and the contract of – Simple Knowledge Organisation System(s)
- SKOS Core
	- http://www.w3.org/2004/02/skos/core/
	- Goal: Simple, flexible, extensible, machineunderstandable representation for…
		- Thesauri
		- Classification Schemes
		- Taxonomies
		- Subject Headings
		- Other types of 'controlled vocabulary'…

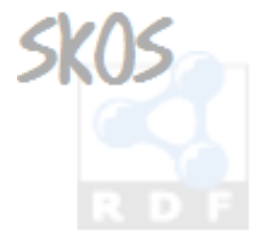

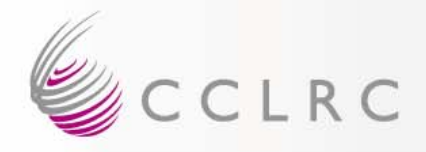

#### **Overview**

- Development and status
- SKOS Features
- Extending SKOS Core

- Other topics:
	- SKOS Core and DCMI metadata terms
	- SKOS Core and OWL
	- HTTP

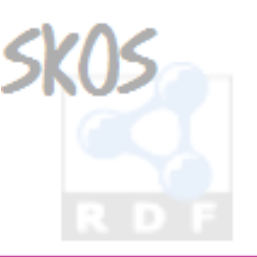

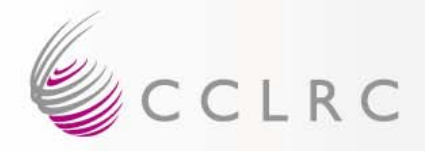

# **Development**

- SKOS Core is maintained by W3C SWBPD-WG
- Public, consensus-driven, design by open community
- All discussion in public, via public-esw-thes@w3.org
- Review proposals for change every 2-3 months

http://www.w3.org/2004/02/skos/core/proposals

• Publish revised working drafts http://www.w3.org/TR/swbp-skos-core-guide http://www.w3.org/TR/swbp-skos-core-spec

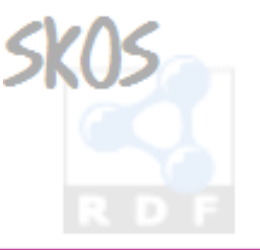

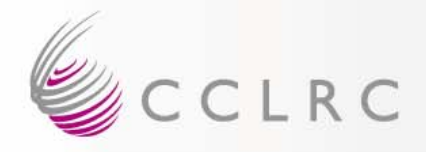

#### **Status**

- Completed second review
- Plan 3<sup>rd</sup> review November 2005
- Change management policy http://www.w3.org/TR/swbp-skos-core-spec/#secChange
- *unstable*, *testing*, *stable*
- Most at *testing*, some at *unstable*
- Feedback on all aspects of work presented here welcome!

public-esw-thes@w3.org

• Translations most welcome! http://www.w3.org/2004/02/skos/core/translations

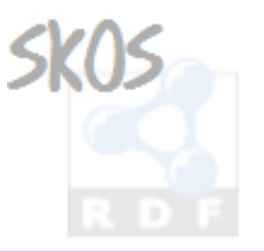

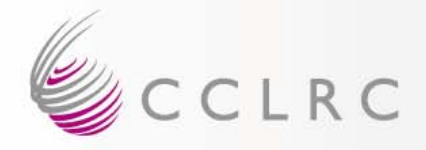

#### **Basics**

- SKOS Core is an application of the *Resource Description Framework* – *RDFS Classes* and *RDF Properties*
- …This tutorial will be demonstrating how to use the classes and properties of the SKOS Core Vocabulary to express the basic structure and content of a concept scheme as an RDF graph

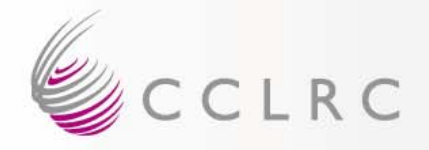

# **Concept Schemes**

- 'Concept scheme' is a blanket term for…
	- Thesauri
	- Classification Schemes
	- Taxonomies
	- Subject Headings
	- Terminologies
	- Other types of controlled vocabularies…
- Defined as…
	- '*A set of concepts, optionally including statements about semantic relationships between those concepts.'*

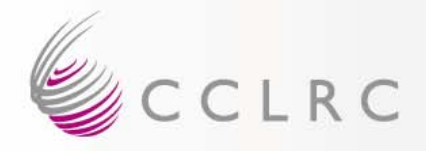

• Why choose RDF as the basis for a standard?

#### Most compelling reasons…

- 1. Ease of combination with other metainformation standards
	- (KOS data is re-used in a great variety of contexts, in combination with DCMI terms and many others)
- 2. Flexibility and ease of extension, to cope with variations in structure and style
	- Variations between KOS types (e.g. 'thesaurus' vs. 'classification scheme') and within KOS types (compare e.g. the AAT or GEMET with ISO2788)

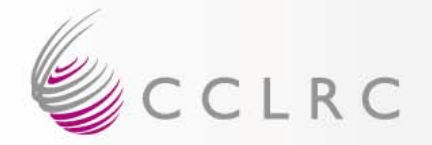

## **Quick RDF: a 'Graph'**

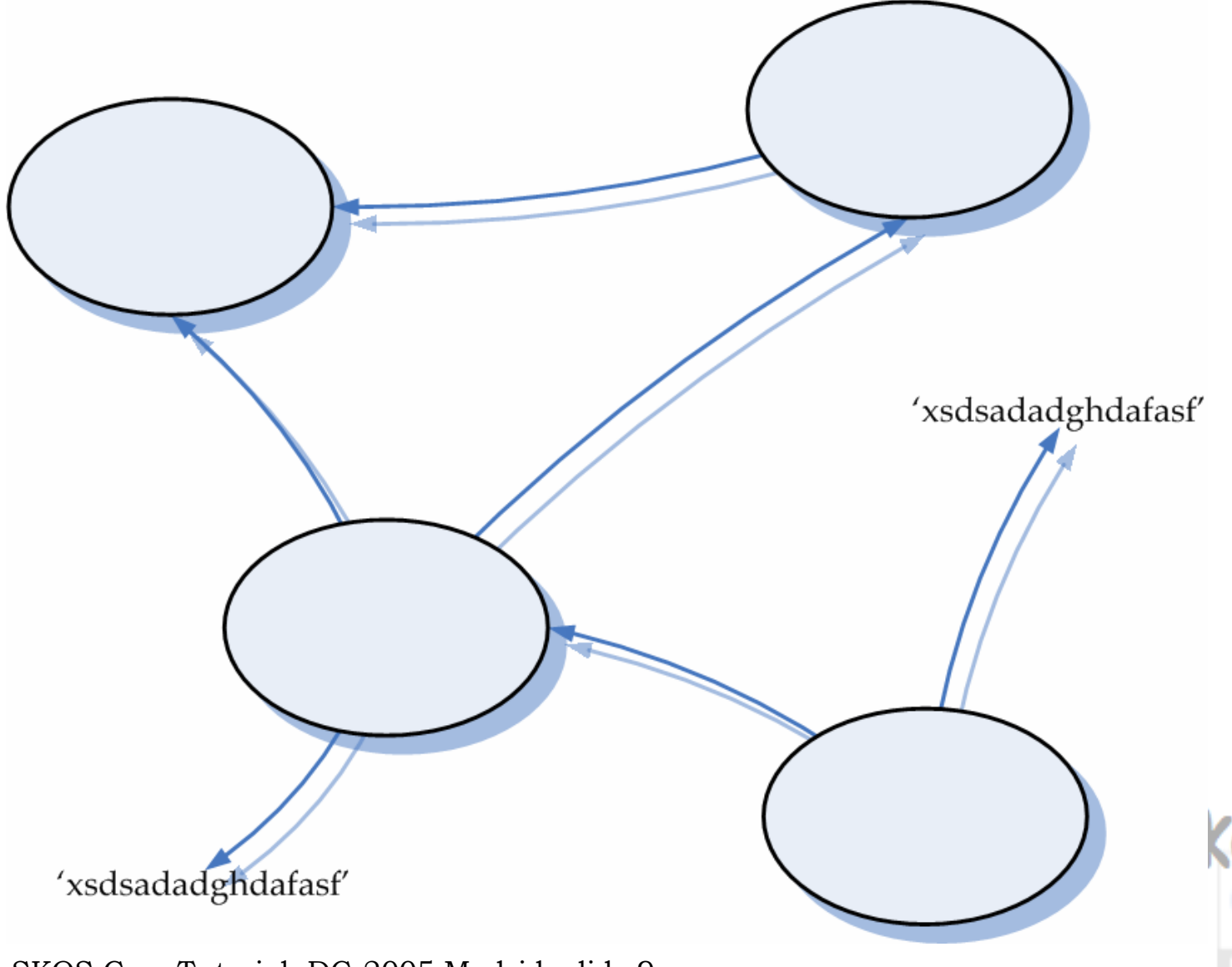

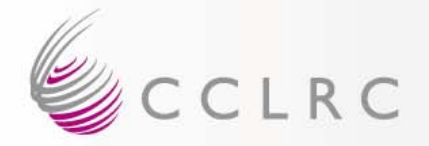

# **Quick RDF: a 'Statement'**

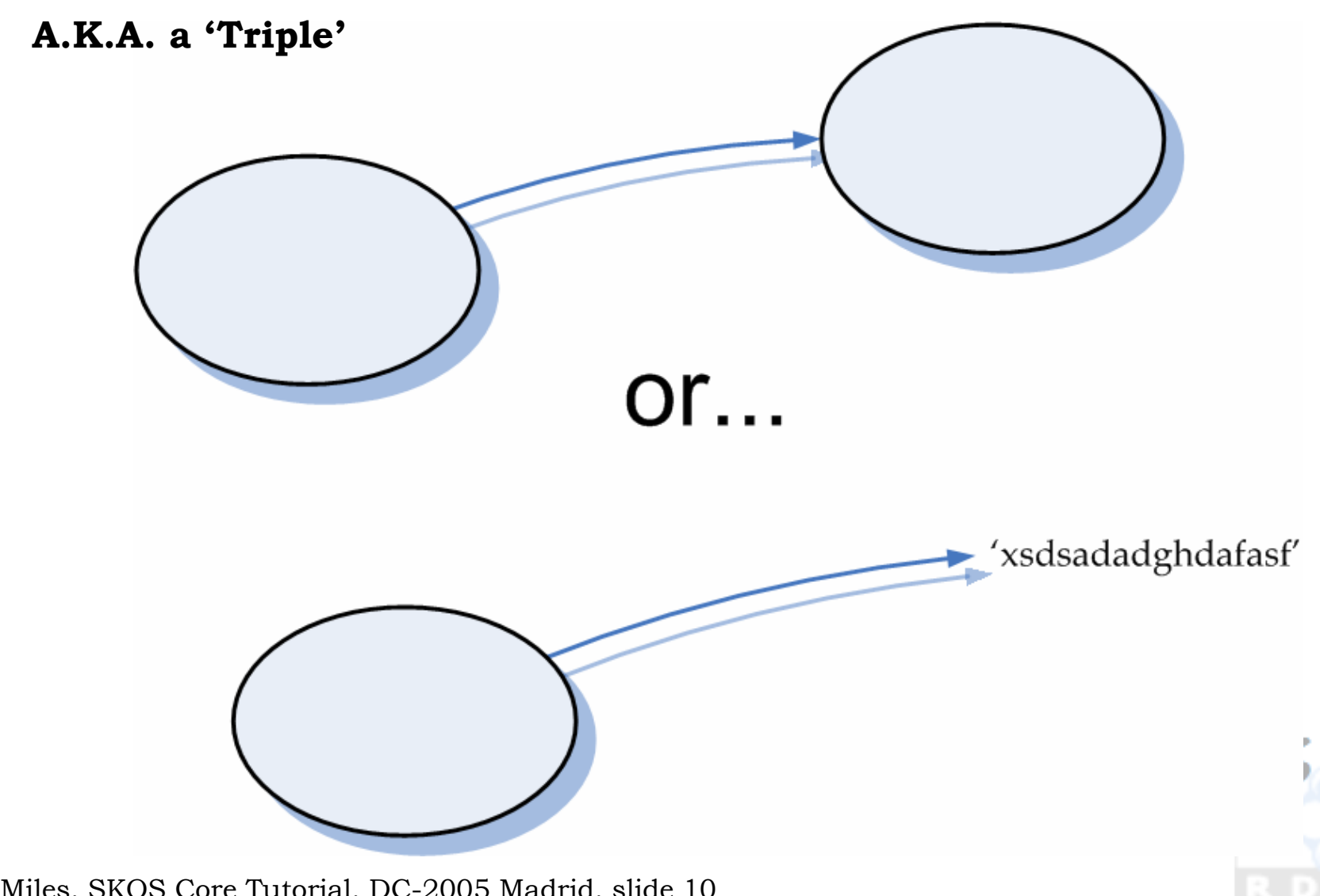

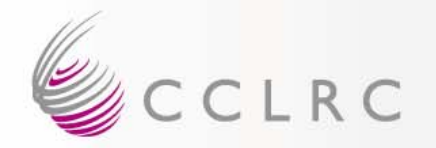

# **Quick RDF: URIs for Naming**

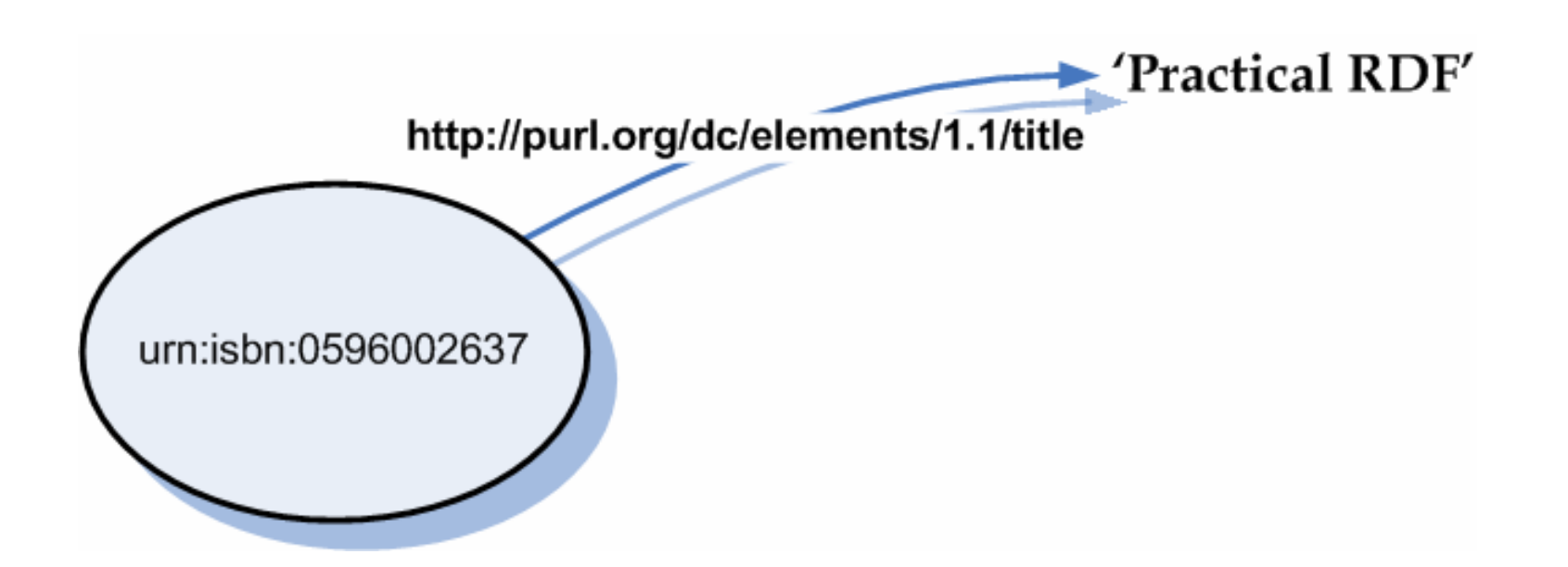

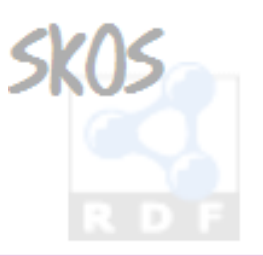

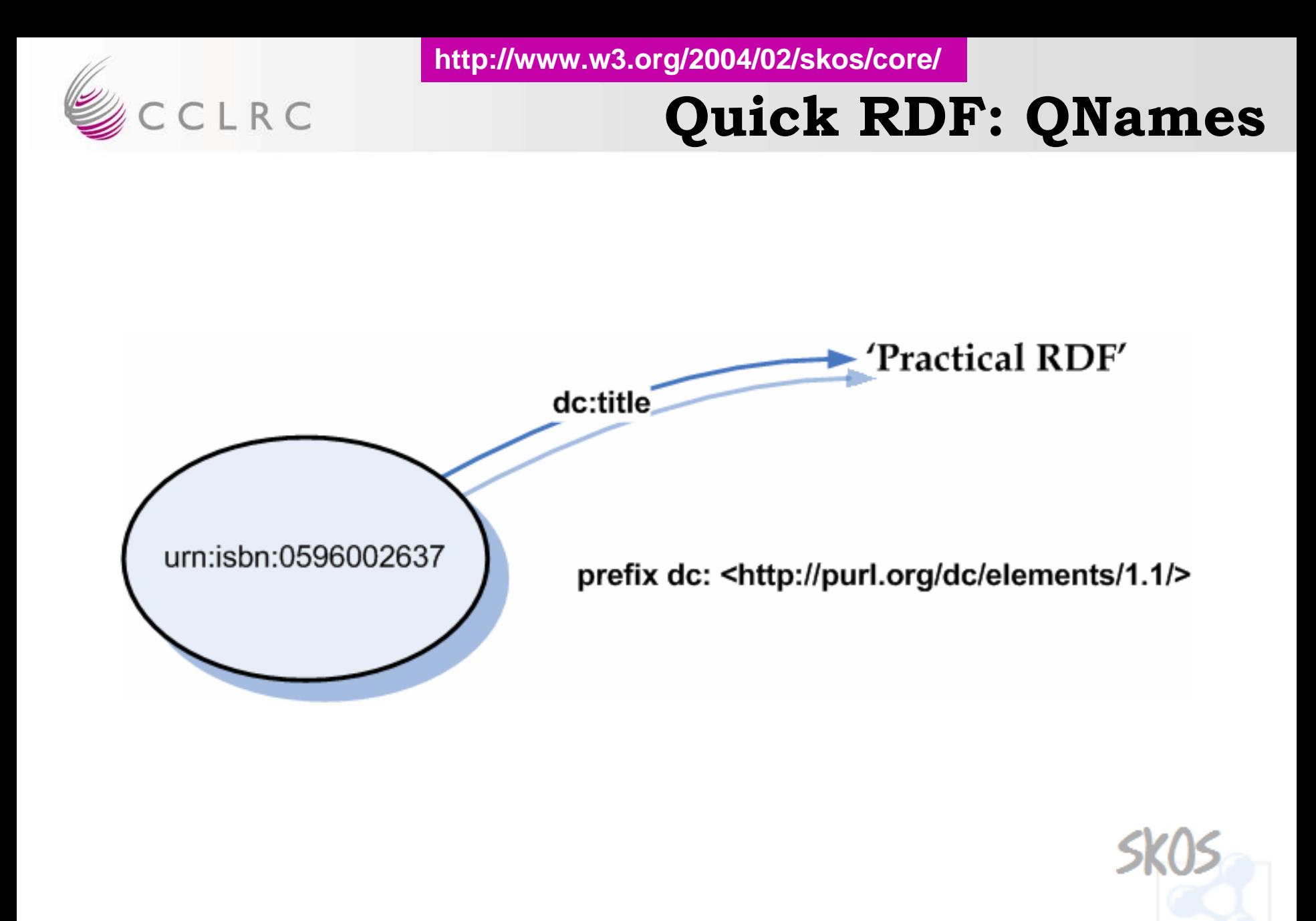

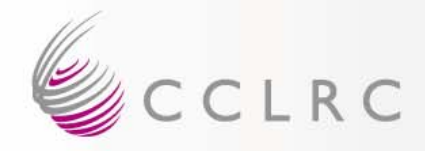

# **Quick RDF: Lingo**

- *Resource* = thing
- *Literal* = string of characters (?lang, ?datatype)
- *Statement* <sup>=</sup>*Triple* = (s, p, o) =
- *Property* = (…, **p**, …)
- *Graph* = a set of *Statements* <sup>=</sup>
- *RDF Description* (of some thing) = a set of *Statements* (about that thing)

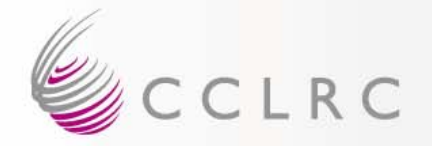

# **Quick RDF: Serialisation**

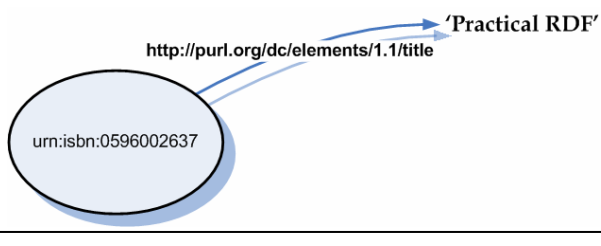

**N-Triples**

<urn:isbn:0596002637> <http://purl.org/dc/elements/1.1/> 'Practical RDF'. <urn:isbn:0596002637> <http://purl.org/dc/elements/1.1/> 'Practical RDF'.

**Turtle**

@prefix dc: <http://purl.org/dc/elements/1.1> . @prefix dc: <http://purl.org/dc/elements/1.1> .  $\verb|{\text{curr:isbn:0596002637> dc:title 'Practical RDF' }}$  .

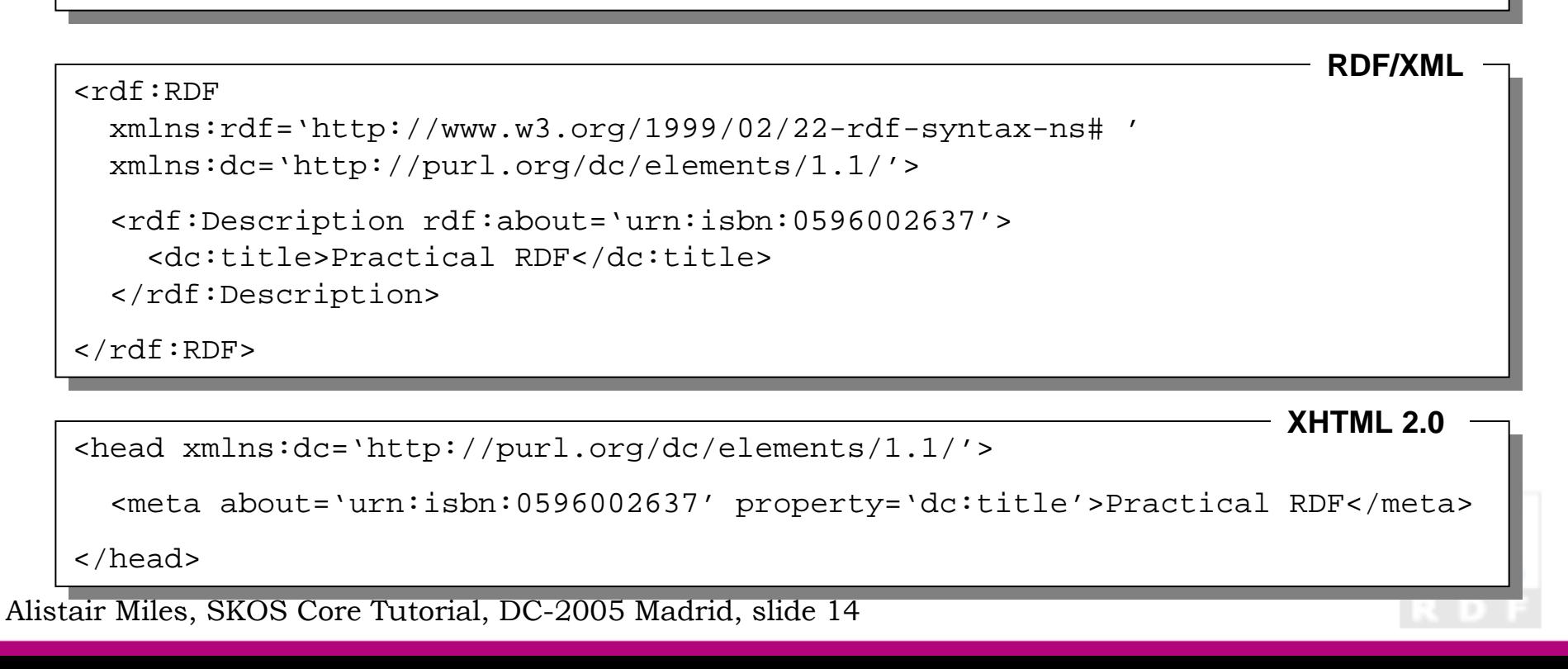

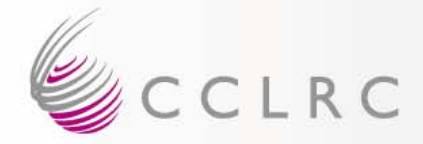

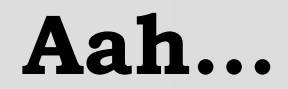

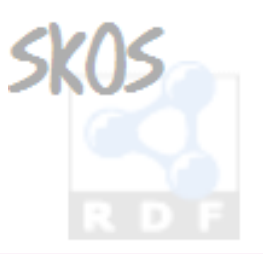

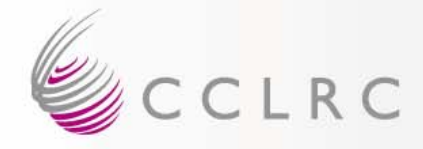

# **Story So Far (1)…**

- Goal
	- To express the content and structure of concept schemes in a machine-understandable way
- Development
	- Open, collaborative, consensus-driven
- Status
	- May evolve within defined change management policy
- Technology
	- Resource Description Framework (RDF)
- RDF
	- Graphs, statements (triples), resources, properties, literals…

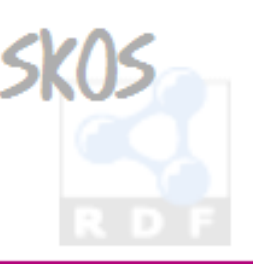

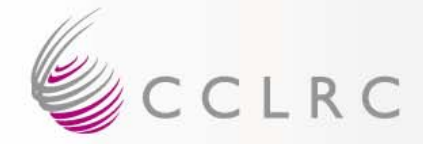

#### **Features…**

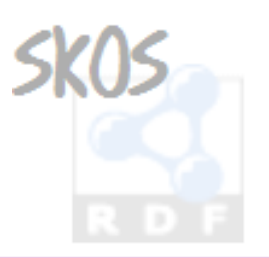

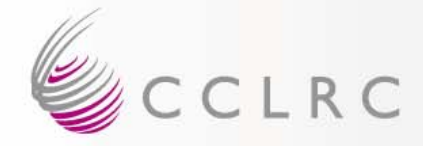

# **Controlled Vocabulary**

# Love

Strong feelings of attraction towards, and affection for, another adult, or great affection for a friend or family member.

### Awe

A feeling of great respect sometimes mixed with fear or surprise.

Joy

A feeling of bliss and great happiness.

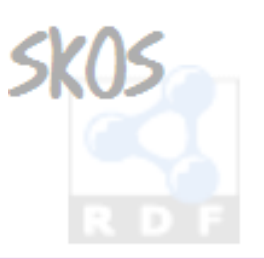

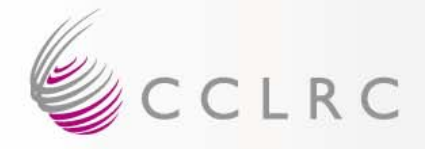

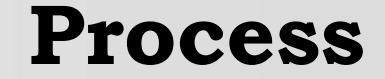

- 1. Identify
- 2. Describe
- 3. Publish

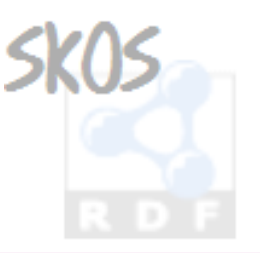

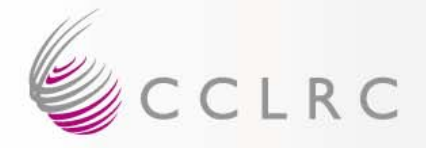

# **Identify**

• Step 1: Identify concepts…

http://www.example.com/concepts#love http://www.example.com/concepts#awe http://www.example.com/concepts#joy

• N.B. Could just as well be http://foo.bar.org/1234/5678 urn:info:

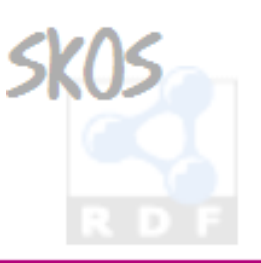

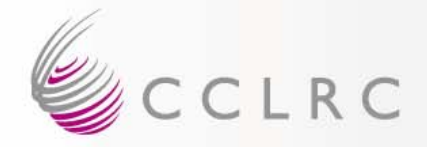

#### **Describe**

## • Step 2: Describe…

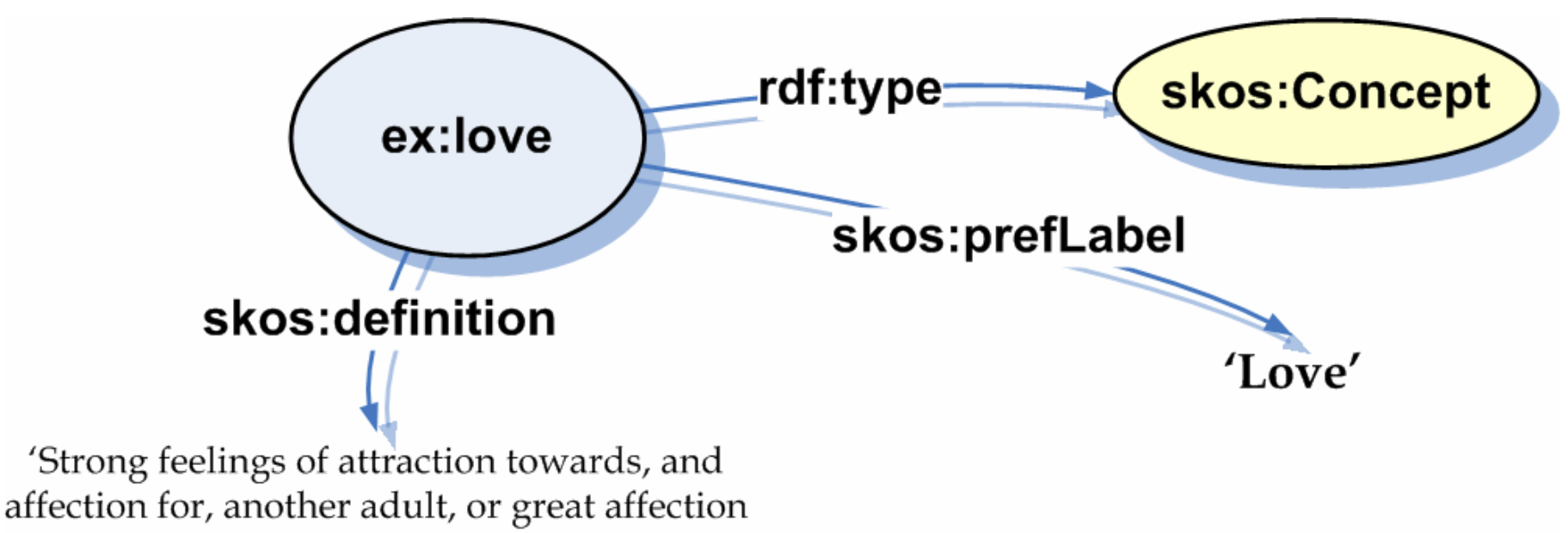

for a friend or family member.'

@prefix skos: <http://www.w3.org/2004/02/skos/core#>. @prefix ex: <http://www.example.com/concepts#>. @prefix rdf: <http://www.w3.org/1999/02/22-rdf-syntax-ns#>.

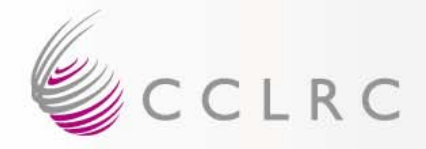

# **Publish**

- Step 3: Publish…
	- **Holland** and the contract of – One way is to:
		- Create an RDF/XML serialisation (concepts.rdf)
		- Put this file on an HTTP server (http://www.example.com/concepts)
	- Another way is to:
		- Load statements into a dedicated RDF server (Joseki, Sesame, Kowari …)

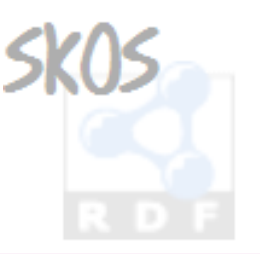

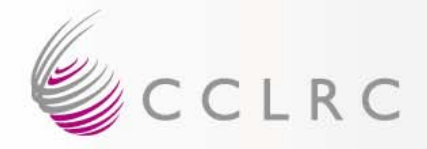

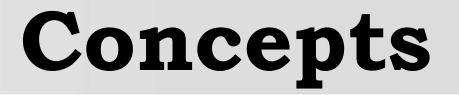

• N.B. SKOS Core is oriented towards the identification and description of concepts.

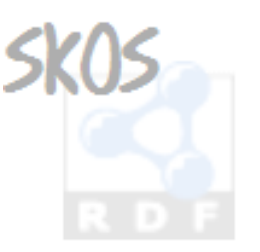

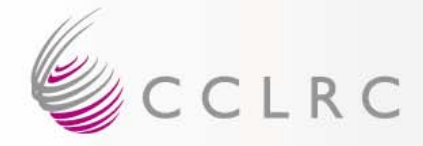

# **Thesaurus (USE/UF)**

Love UF Affection

Affection USE Love

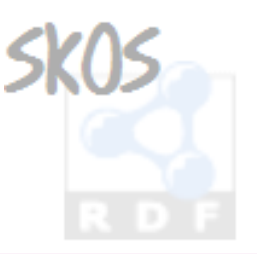

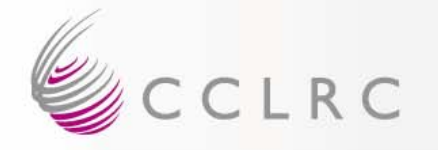

## **Lexical Labels**

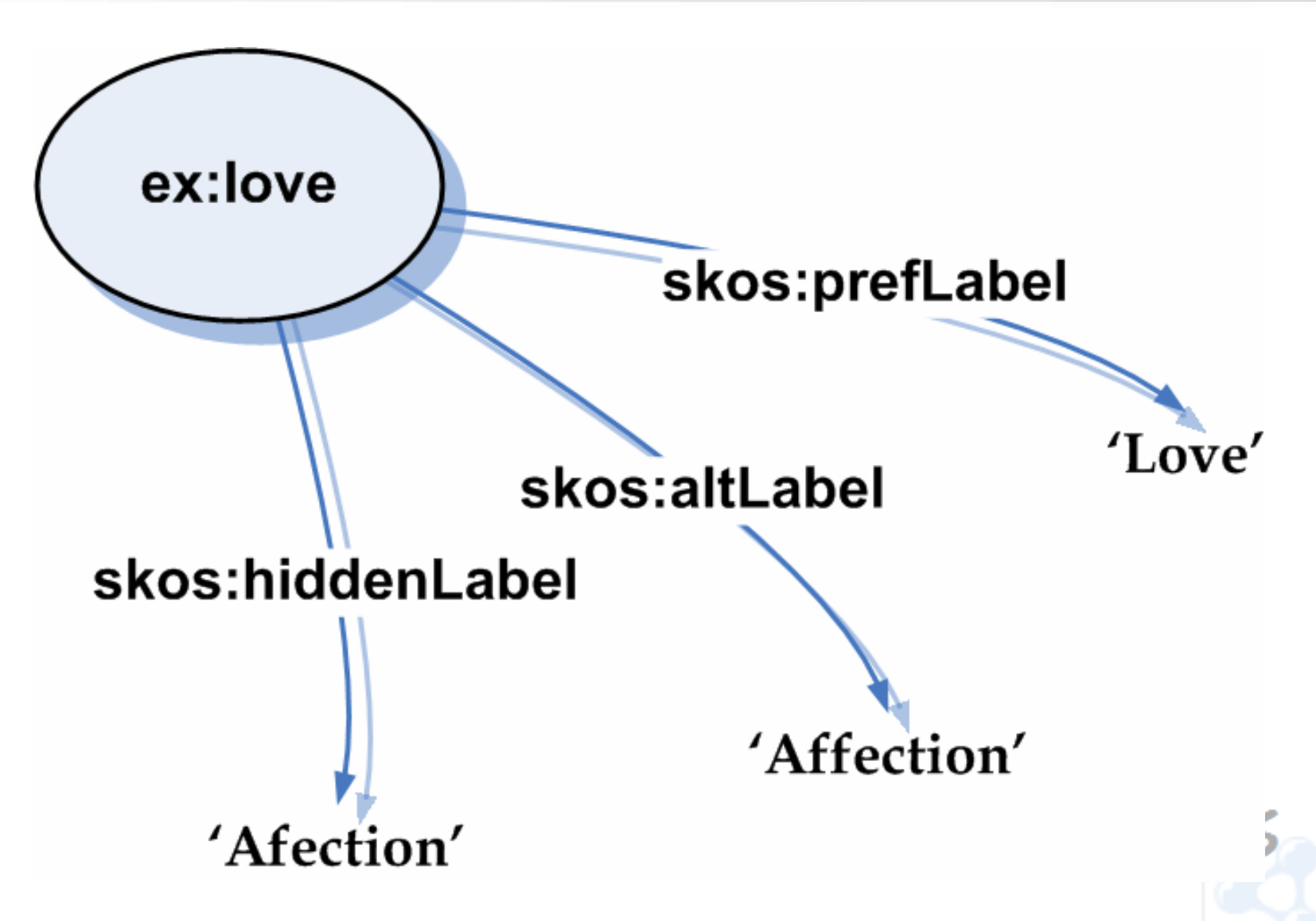

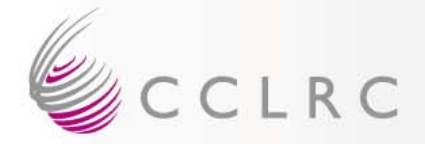

# **Multilingual Labels**

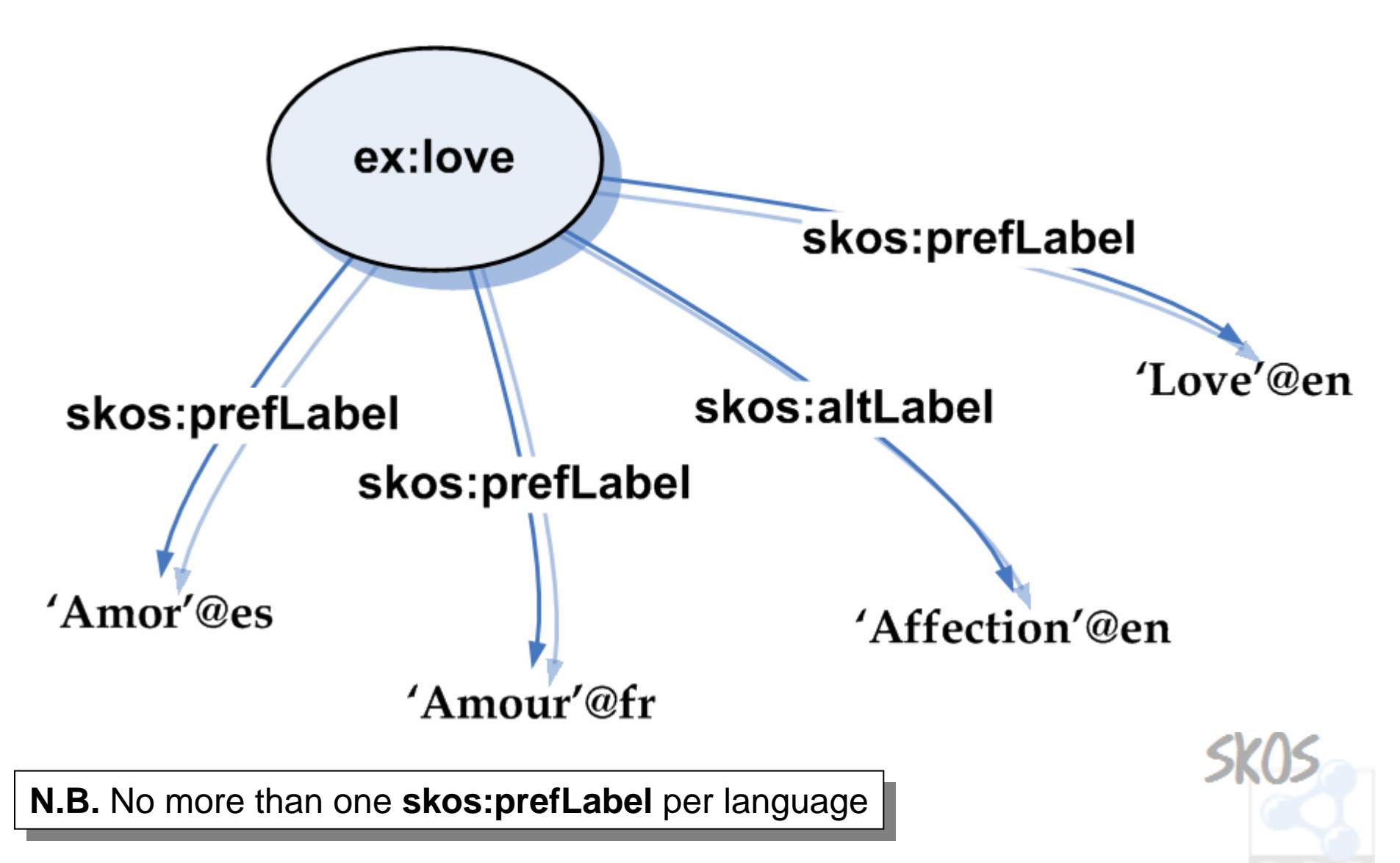

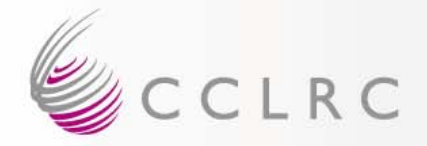

# **Symbolic Labels**

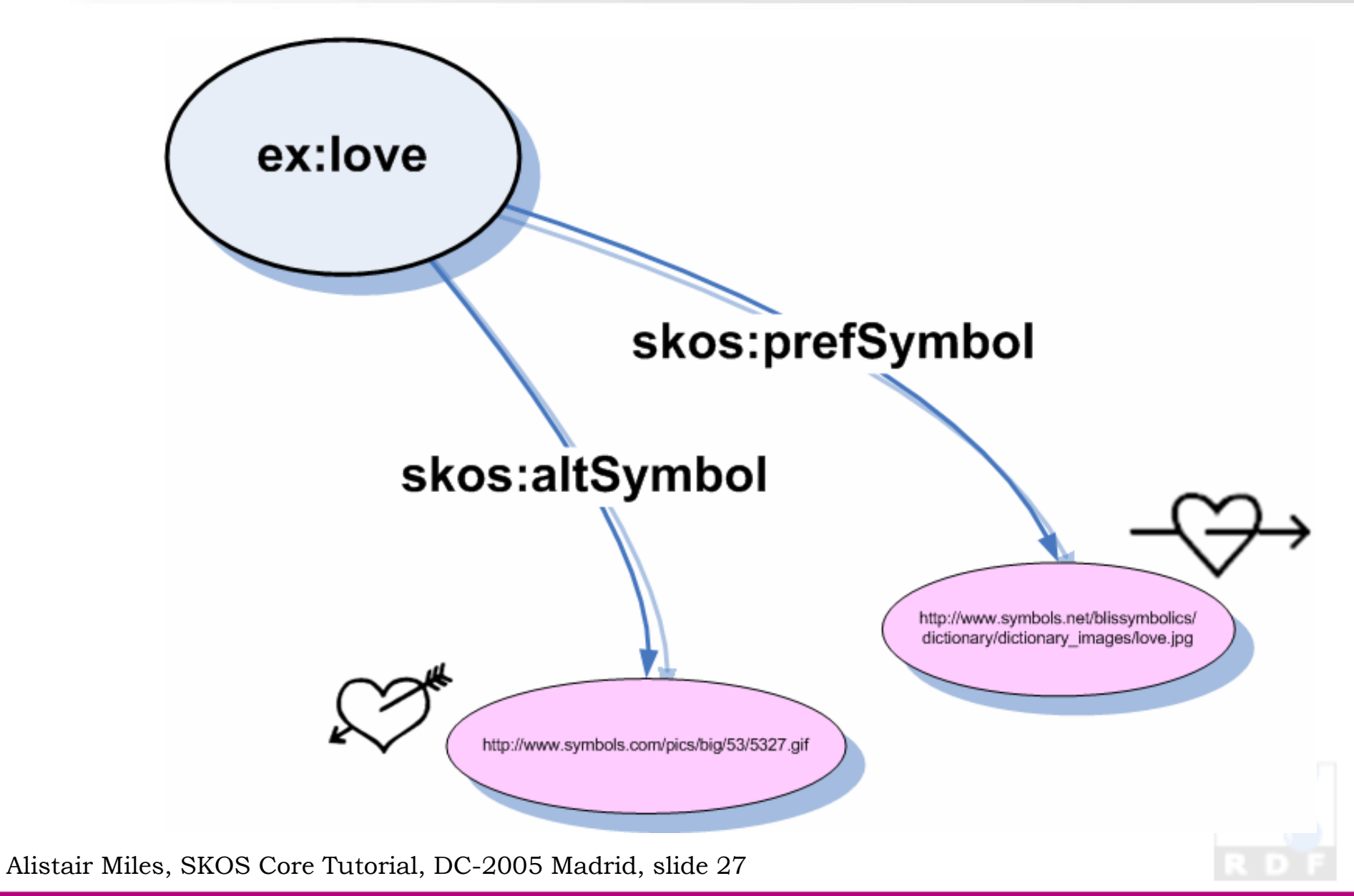

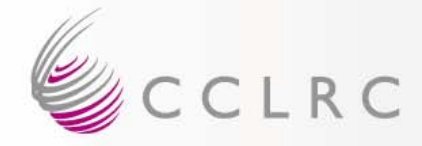

# **Thesaurus (BT/NT)**

Love BT Emotion

EmotionNT LoveNT AweNT Joy

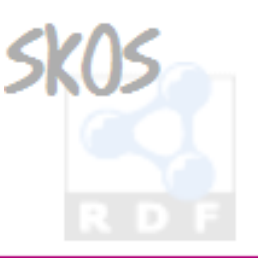

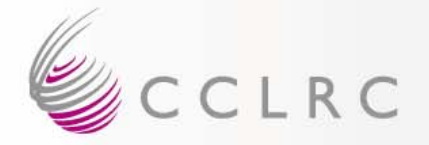

#### **Broader/Narrower**

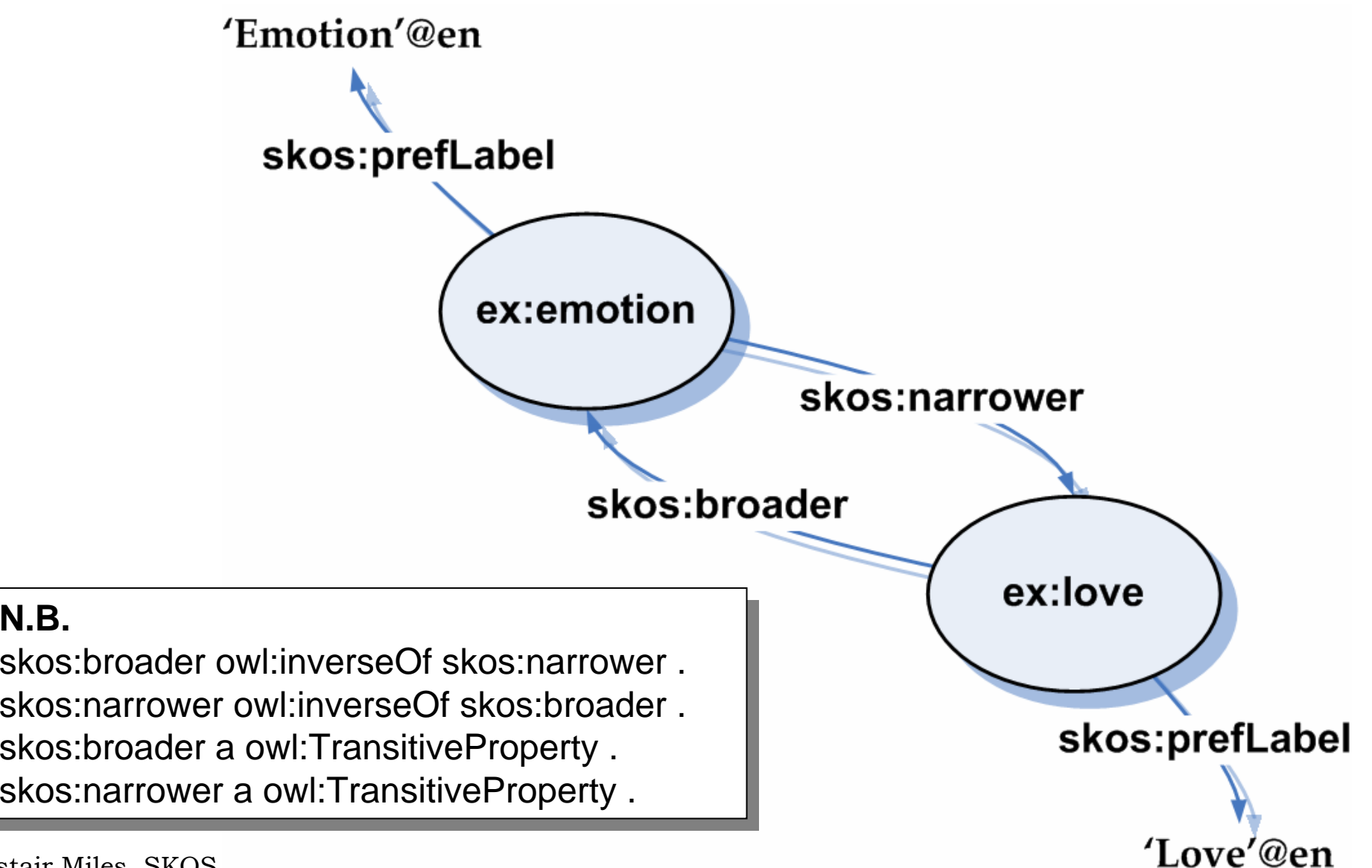

Alistair Miles, SKOS

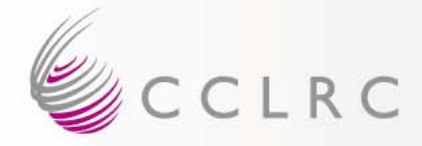

# **Thesaurus (RT)**

Love RT Beauty

Beauty RT Love

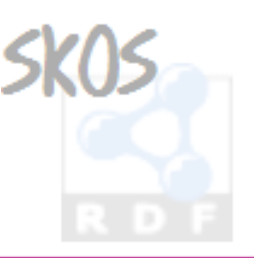

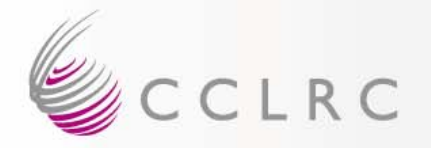

#### **Related**

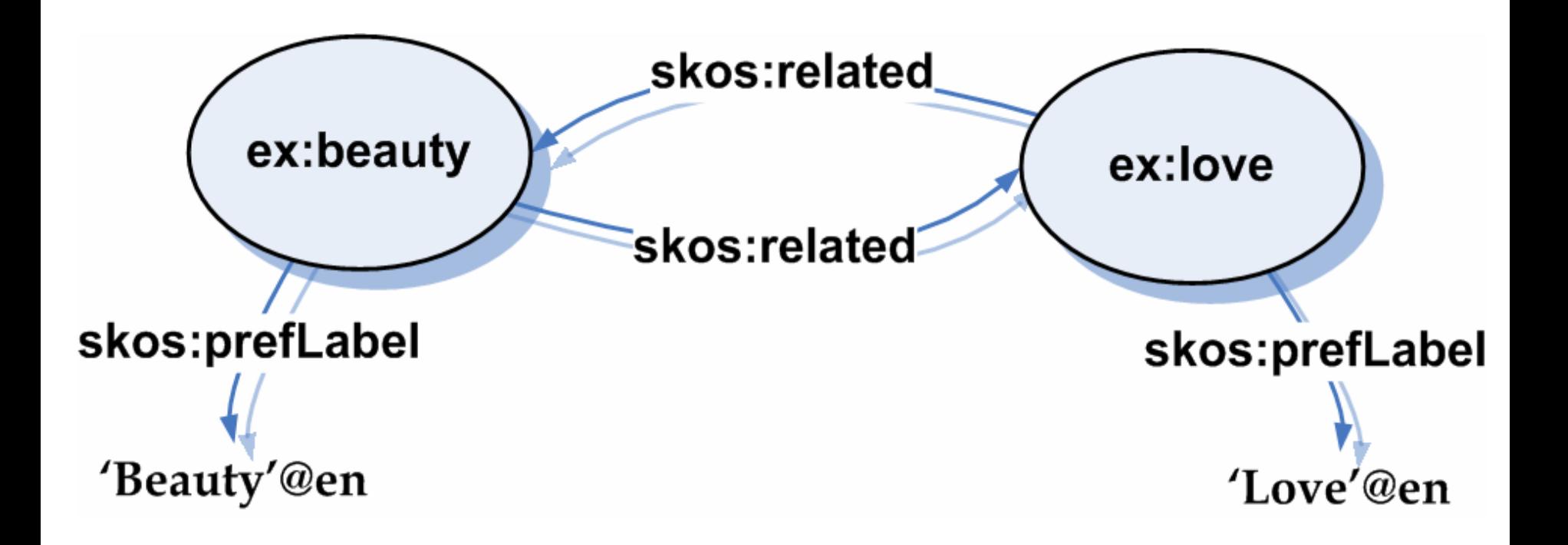

**N.B.N.B.**skos:related a owl:SymmetricProperty . skos:related a owl:SymmetricProperty .

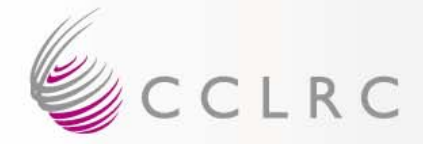

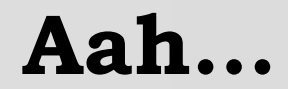

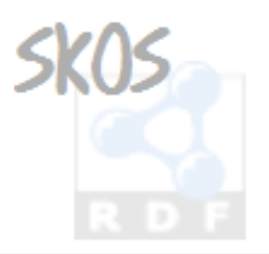

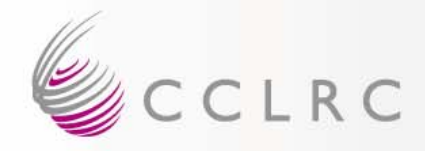

# **Story So Far (2)…**

- Basic Structure skos:Concept
- Lexical Labelling

skos:prefLabel, skos:altLabel, skos:hiddenLabel

- Symbolic Labelling
	- skos:prefSymbol, skos:altSymbol
- Documentation
	- skos:definition
- Semantic Relations

skos:broader, skos:narrower, skos:related

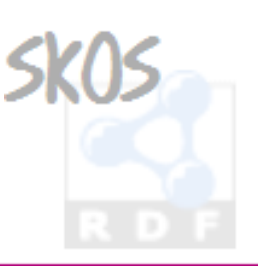

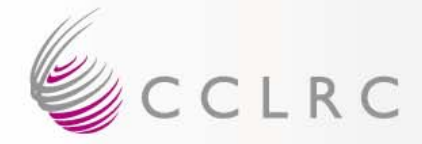

#### **Features…**

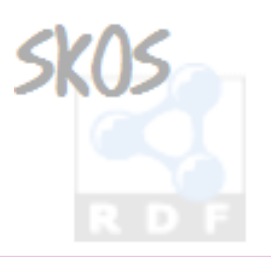

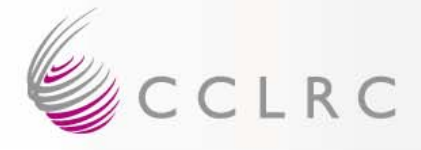

# **Documentation Properties**

#### • skos:note

e.g. 'Anything goes.'

#### • skos:definition

e.g. 'A long curved fruit with a yellow skin and soft, sweet white flesh inside.'

#### • skos:example

e.g. 'A bunch of bananas.'

## • skos:scopeNote

e.g. 'Historically members of a sheriff's retinue armed with pikes who escorted judges at assizes.'

### • skos:historyNote

e.g. 'Deleted 1986. See now Detention, Institutionalization (Persons), or Hospitalization.'

#### • skos:editorialNote

e.g. 'Confer with Mr. X. re deletion.'

#### • skos:changeNote

Joe Bloggs, 2005-08-09.' e.g. 'Promoted "love" to preferred label, demoted "affection" to alternative label,

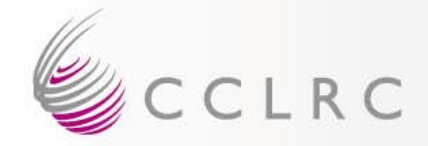

## **Documentation as…**

# Allowed patterns:

- 1. Documentation as an **RDF Literal**
- 2. Documentation as a **Related Resource Description**
- 3. Documentation as a **Document Reference**

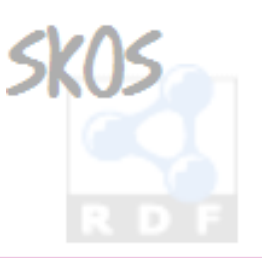
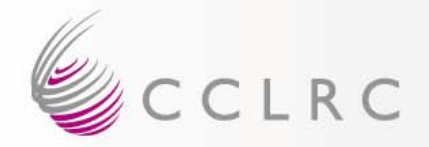

#### **…RDF Literal**

# ex:love skos:definition 'Strong feelings of attraction towards, and affection for, another adult, or great affection for a friend or family member.'

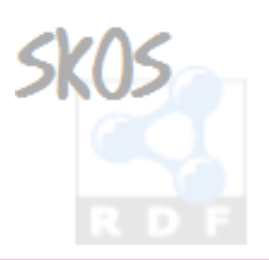

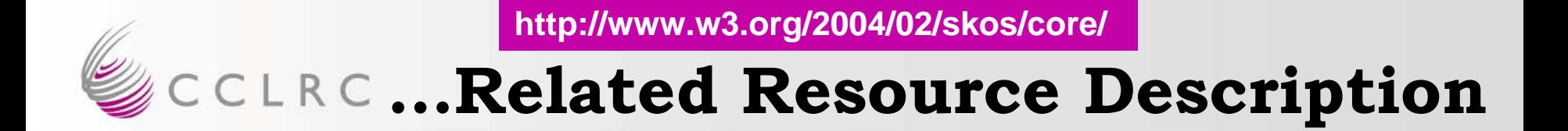

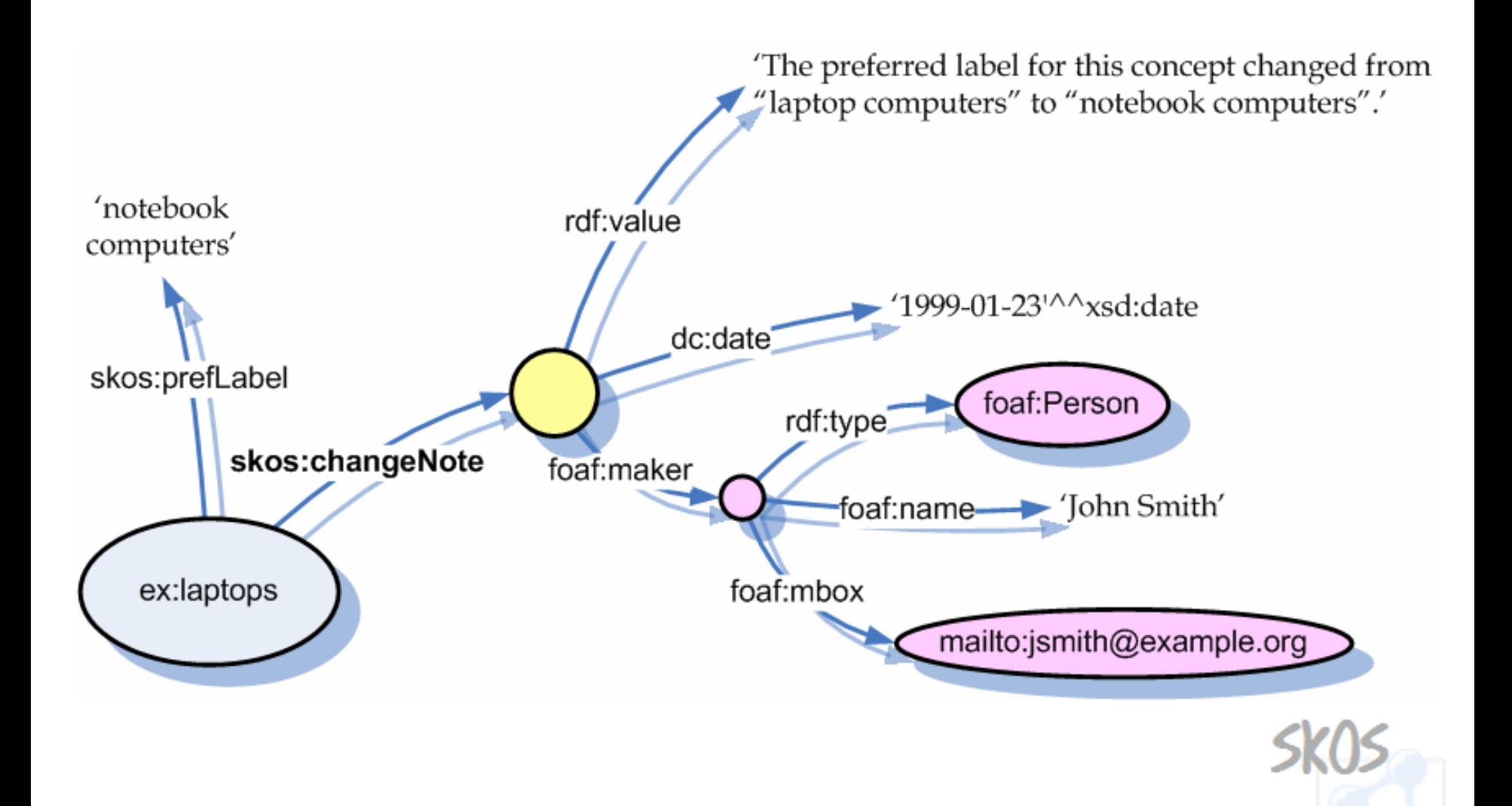

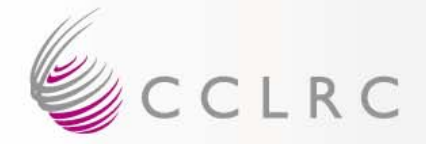

### **…Document Reference**

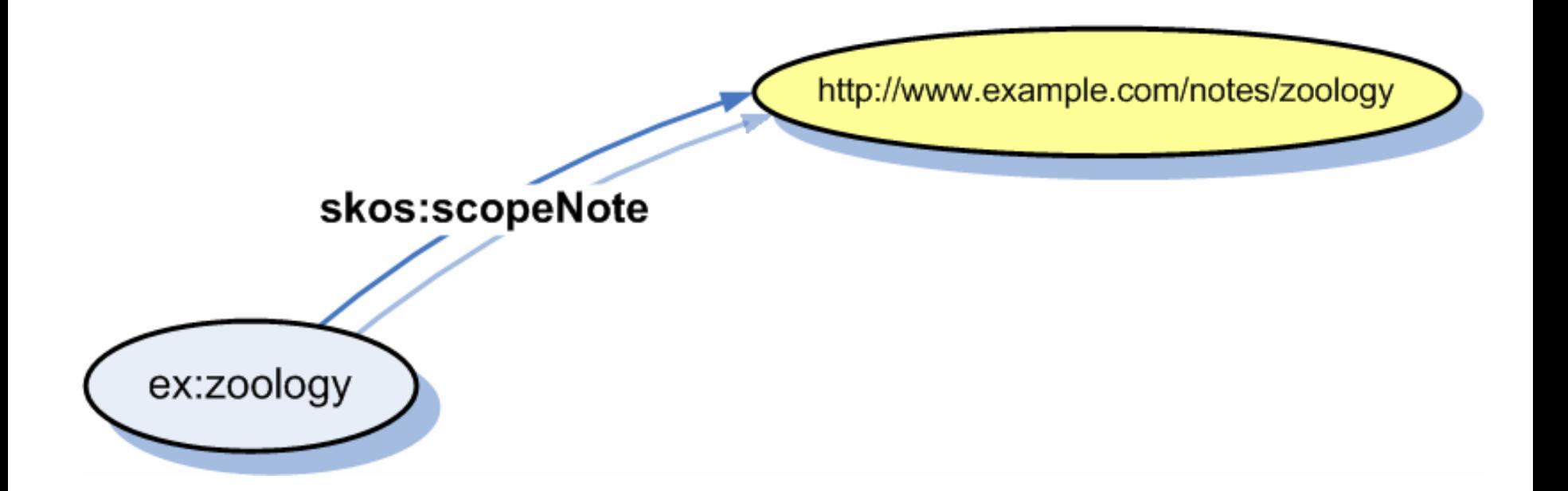

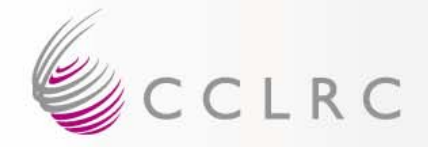

#### **Documentation as…**

# Allowed patterns:

- 1. Documentation as an **RDF Literal**
- 2. Documentation as a **Related Resource Description**
- 3. Documentation as a **Document Reference**

#### **…N.B. this takes SKOS Core outside OWL DL …**

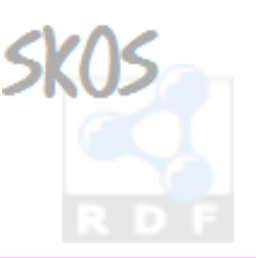

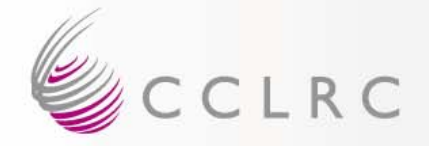

# **Concept Schemes**

• Organise a set of concepts into a **concept scheme**

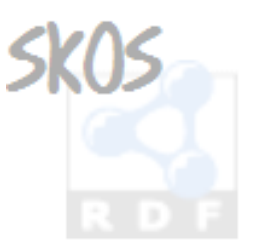

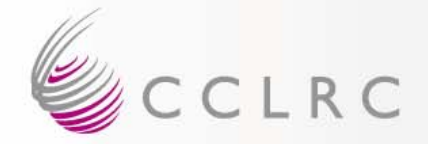

#### **Concept Scheme**

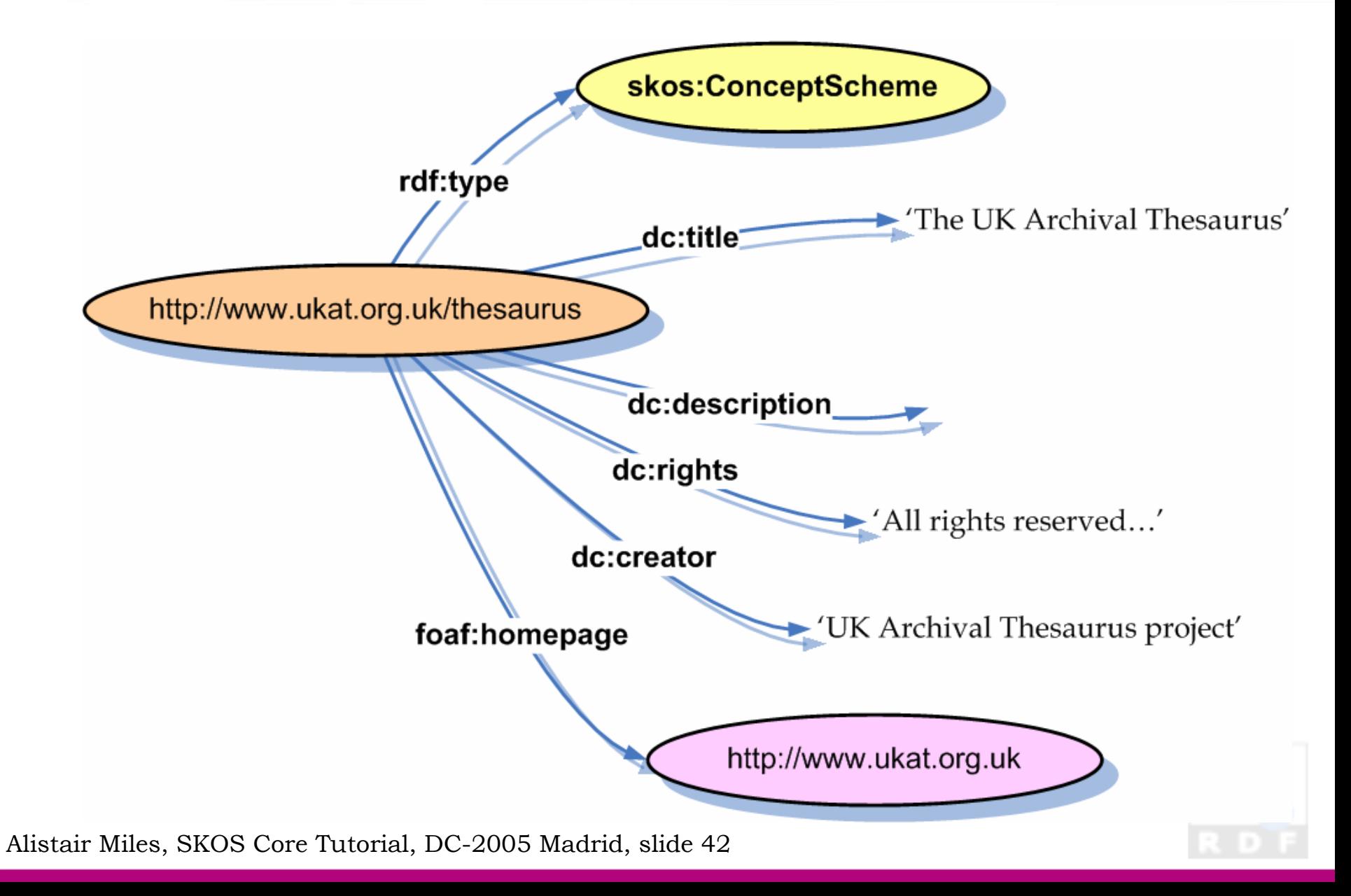

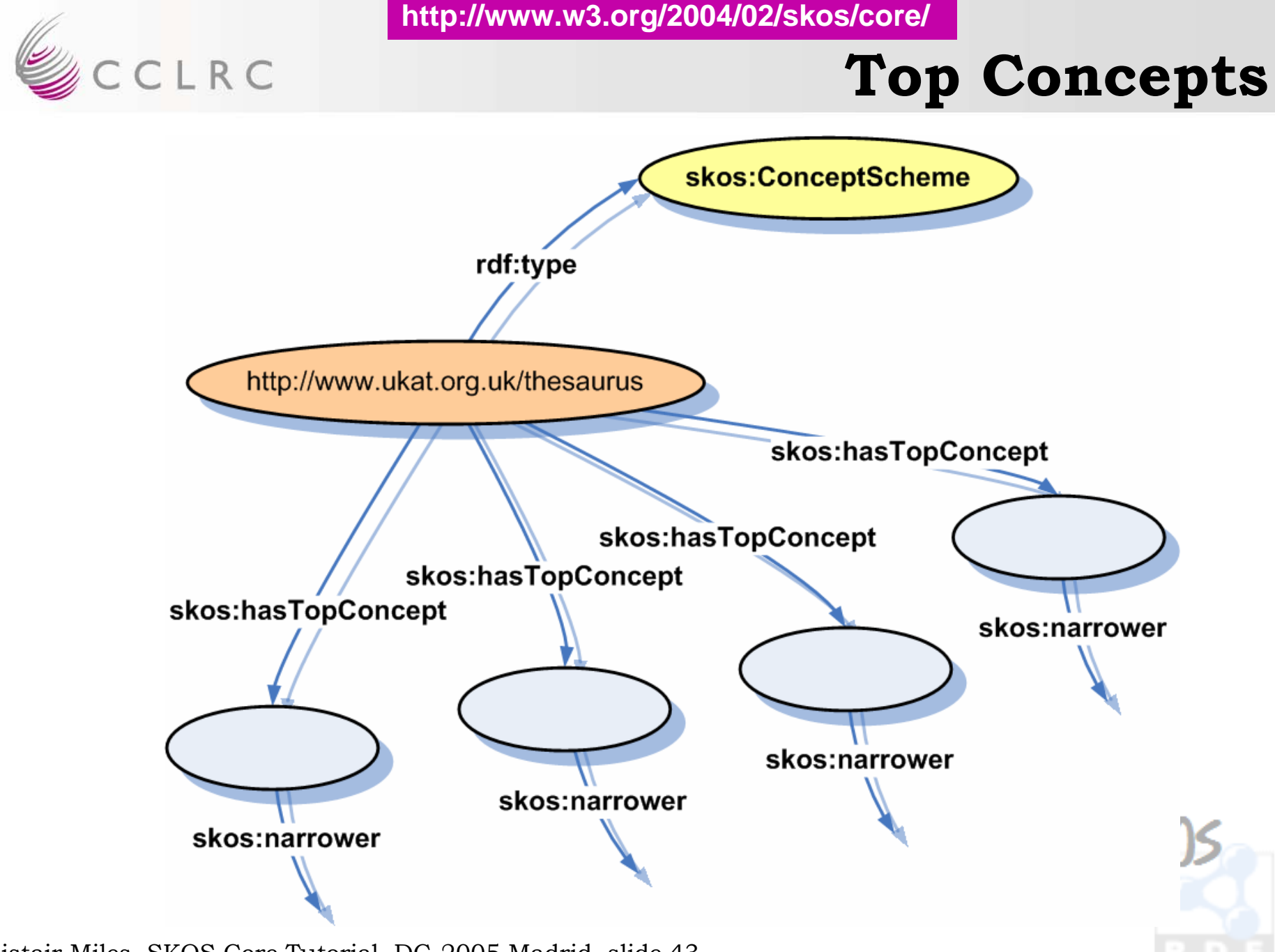

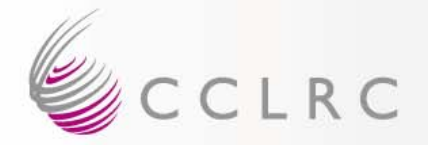

# **Concepts in Scheme**

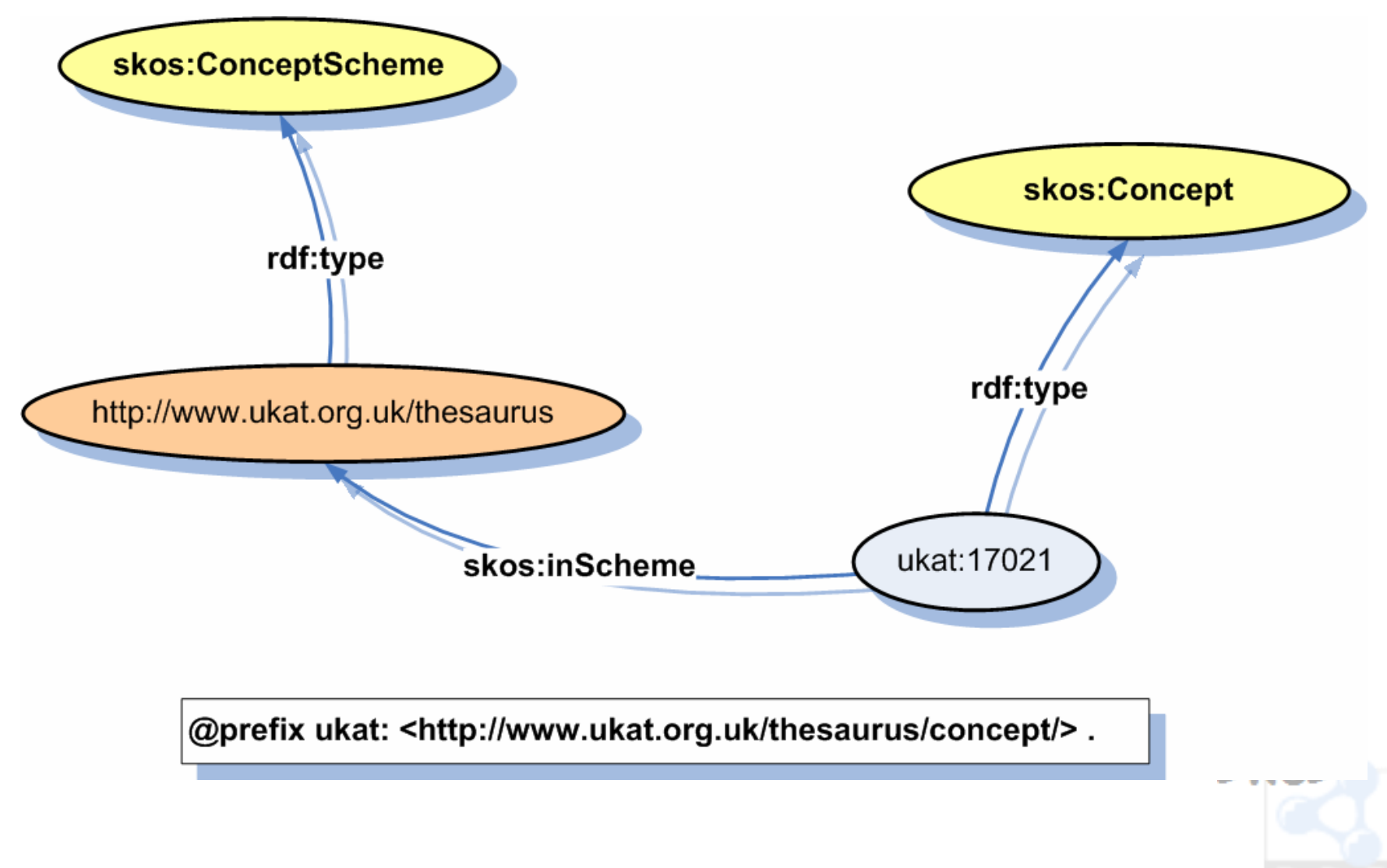

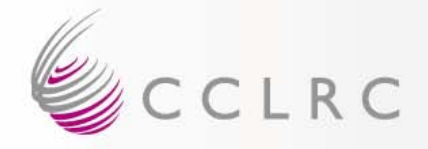

# **Subject Indexing**

• Simple functionality based on dc:subject

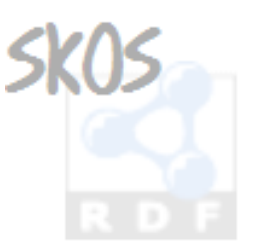

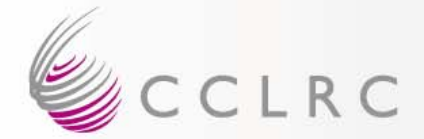

### **Spotted Bowerbird**

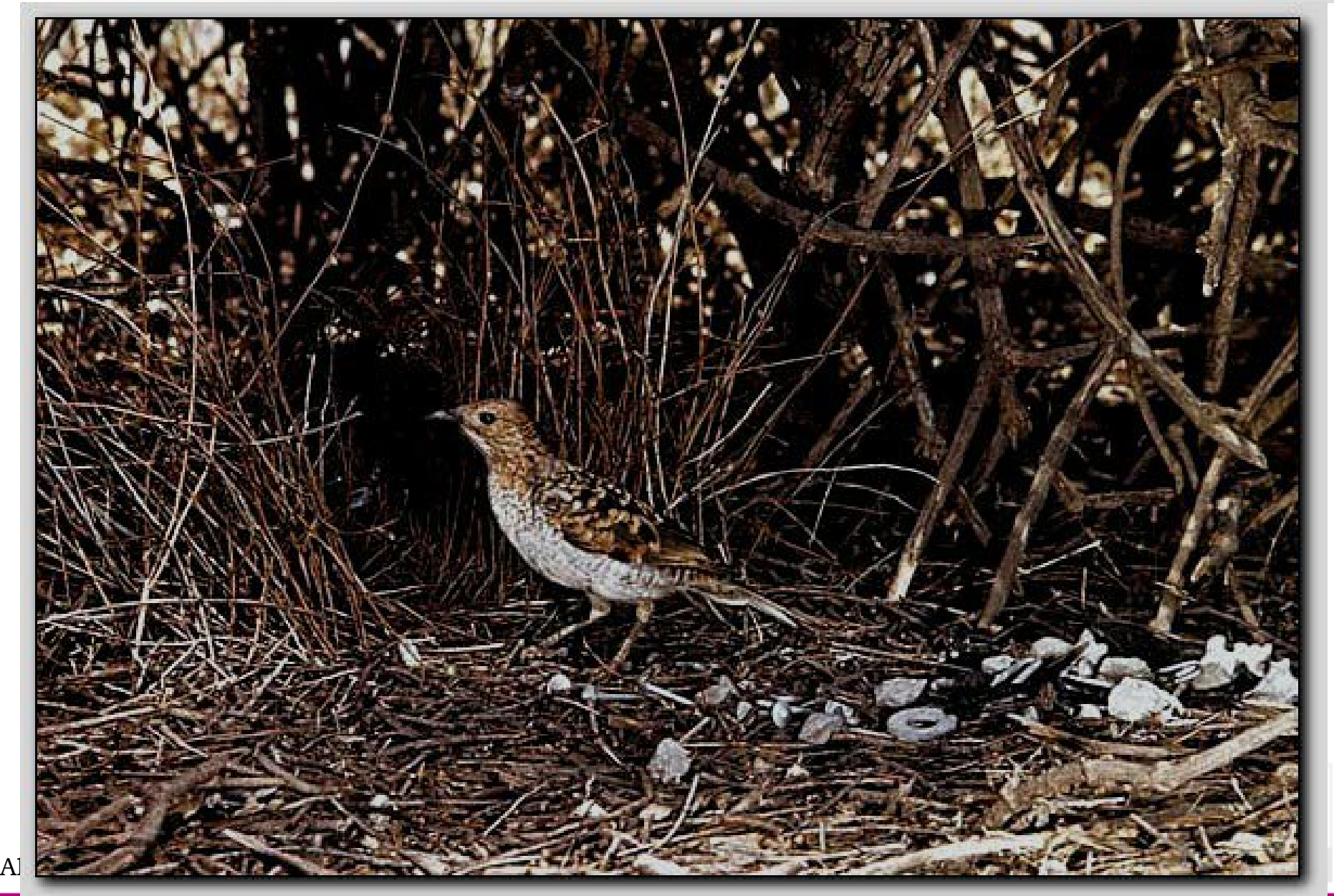

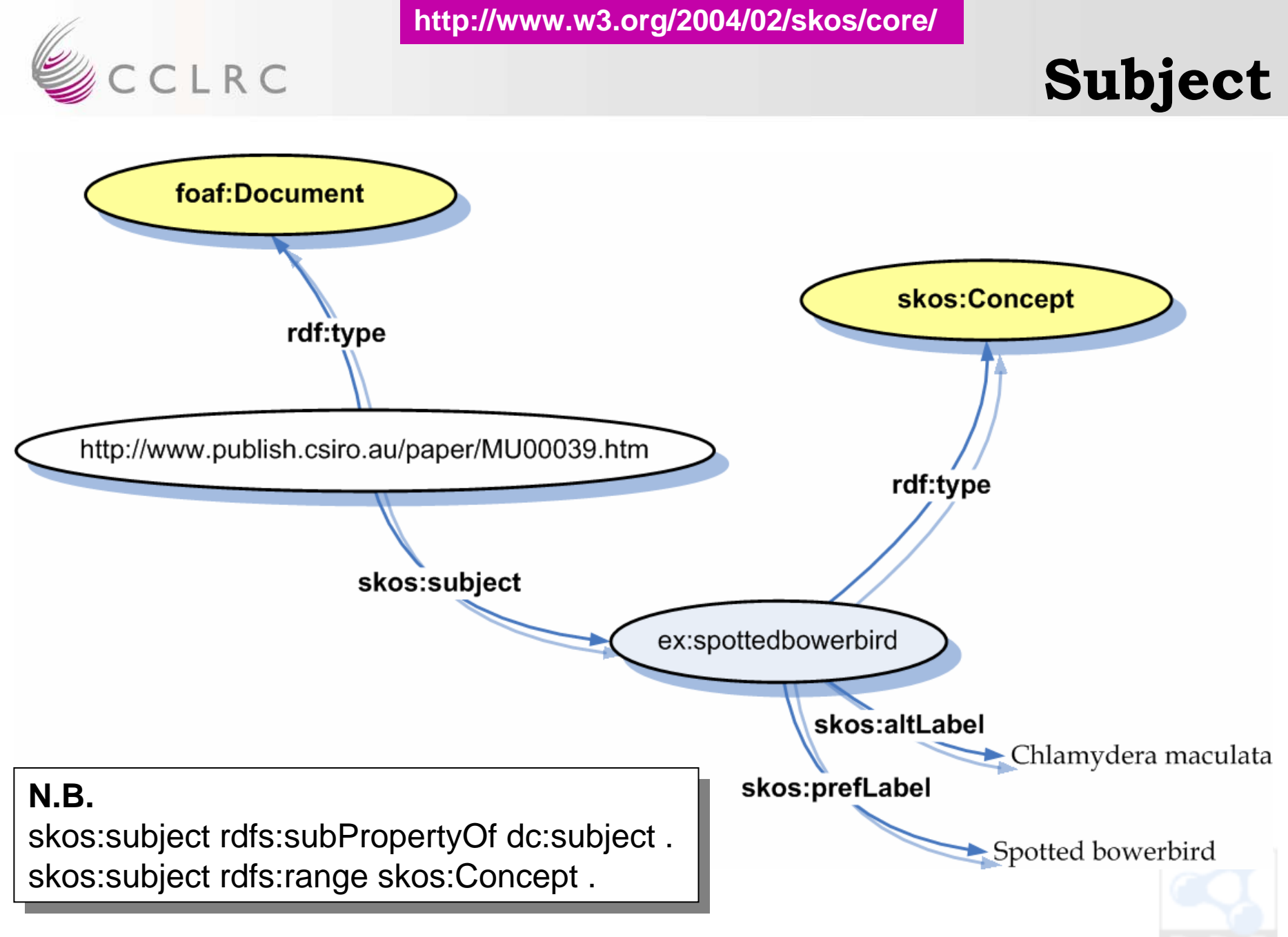

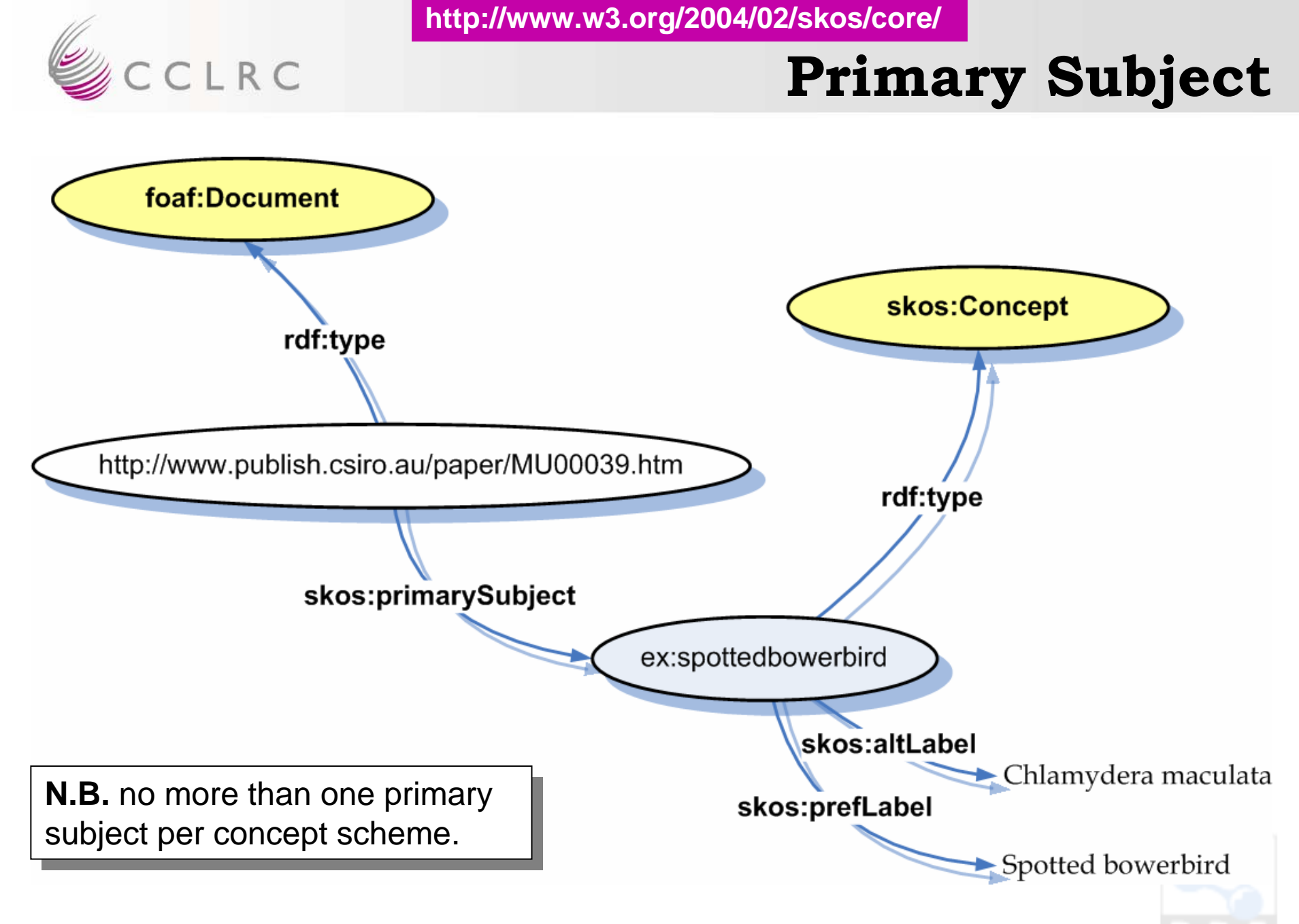

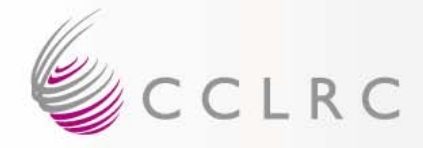

# **Subject Inverses**

- skos:isSubjectOf
	- **Holland** and the contract of – inverse of skos:subject
- skos:isPrimarySubjectOf
	- inverse of skos:primarySubject

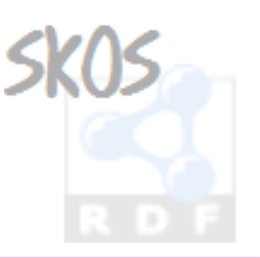

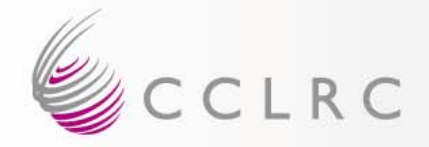

# **Subject Generality**

• Subject generality rule:

```
\mathbf{C}?d skos:subject ?x .
?d skos:subject ?x .
     ?x skos:broader ?y .
?x skos:broader ?y .
 \uparrow=>=>\mathbf{C}?d skos:subject ?y .
?d skos:subject ?y .
 \sum{
}
{
}
```
I.e. if a document is about 'bowerbirds' and 'birds' is broader than 'bowerbirds', then the document is about 'birds' too.

Use to implement simple query expansion.

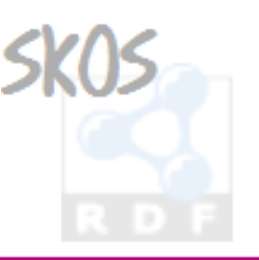

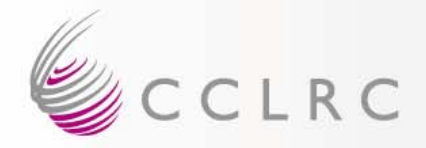

#### **Node Labels**

<milk by source animal> buffalo milk cow milk goat milk sheep milk

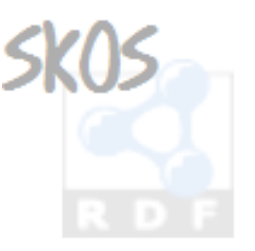

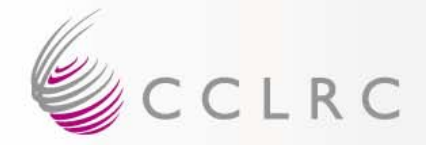

# **Meaningful Collections**

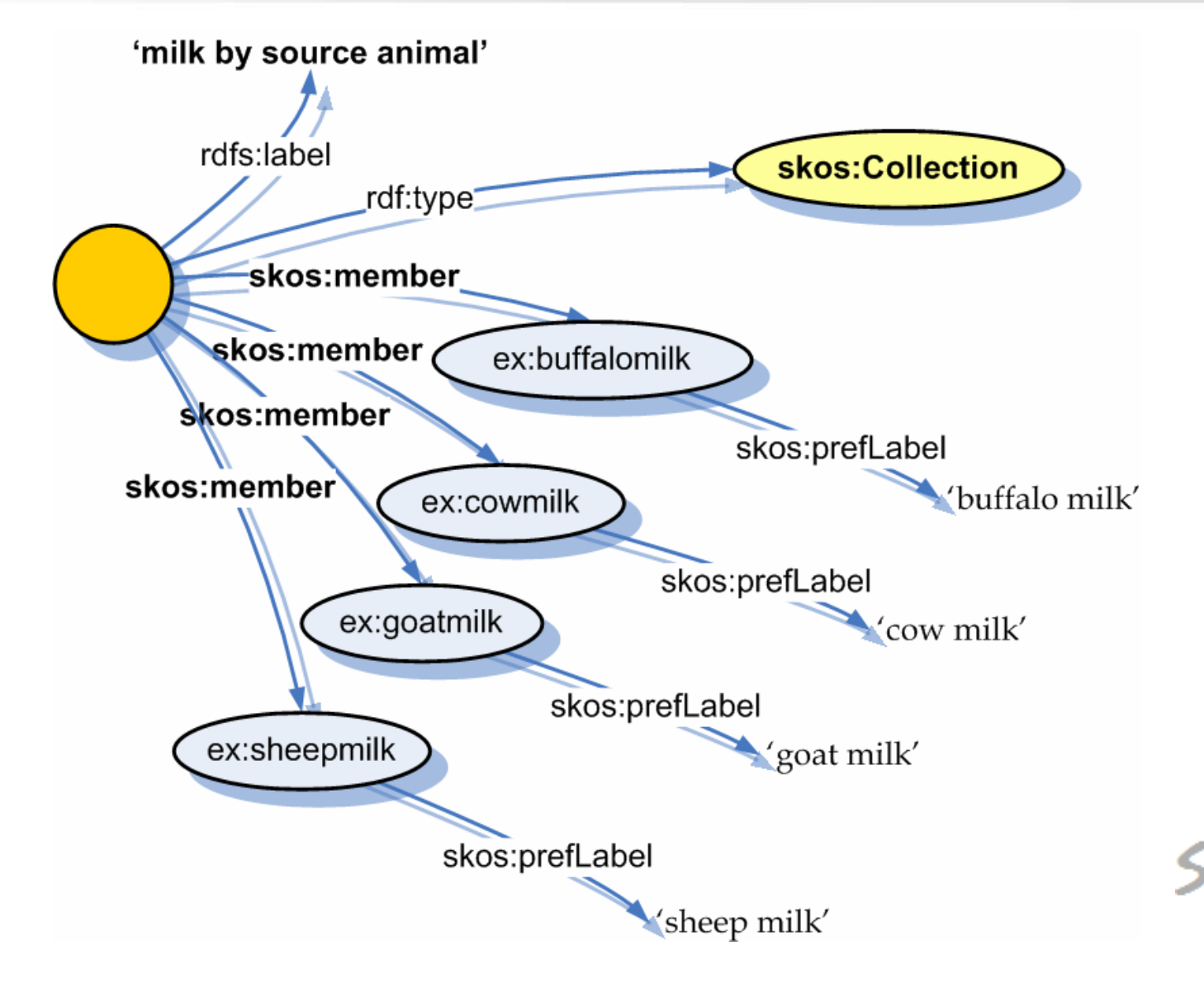

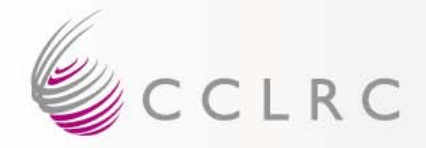

# **Node Labels in Hierarchy**

milk

<milk by source animal> buffalo milk cow milk goat milk sheep milk

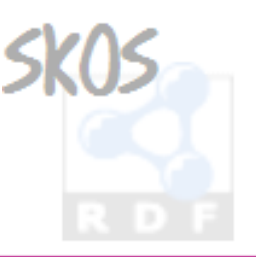

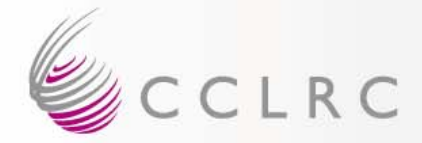

# **Collectable Properties**

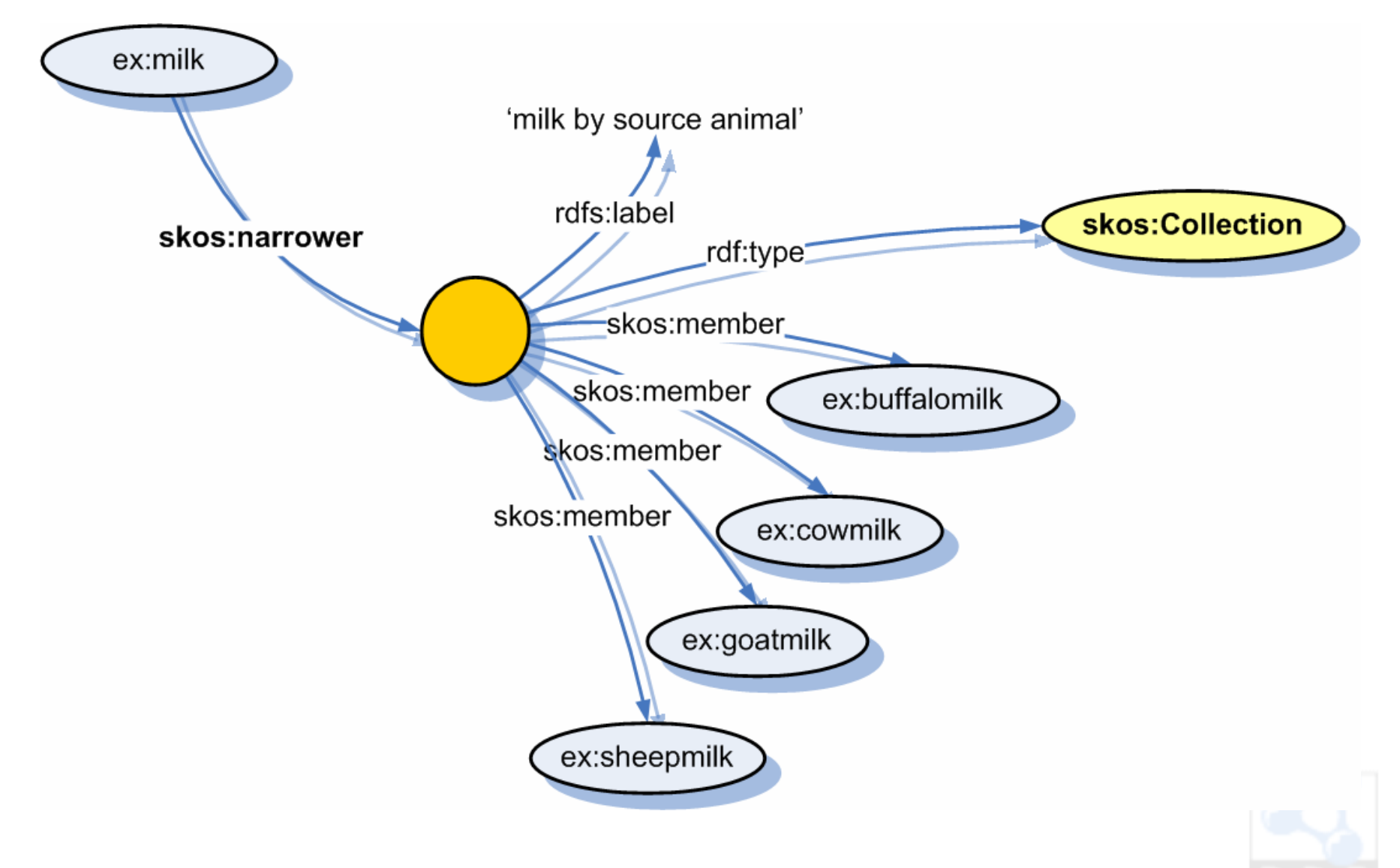

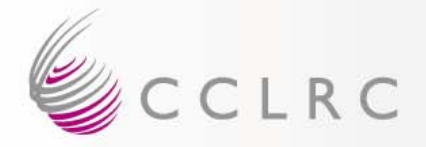

# **Nested Node Labels**

chairs<chairs by form> armchairseasy chairs <chairs by form: back form> heart-back chairsoval-back chairs

 $N.B.$ 

A member of a collection may be a concept or another collection. A member of a collection may be a concept or another collection.

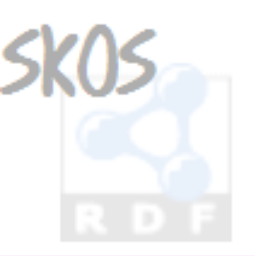

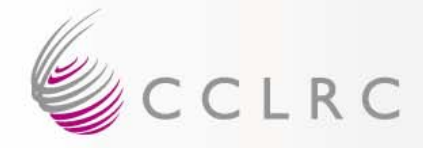

# **More on Collections…**

- See SKOS Core Guide for…
	- **Holland** and the contract of Meaningfully ordered collections
	- **Holland** and the contract of Nested ordered/unordered collections
	- Rules for collections
	- **Holland** and the contract of – Rules for collectable properties

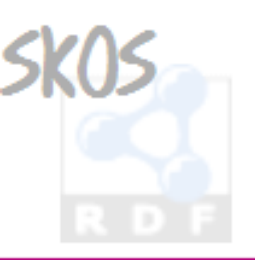

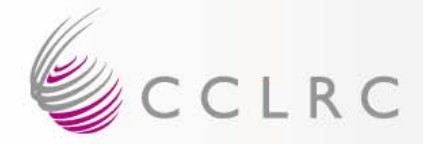

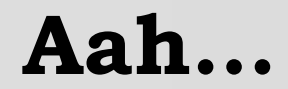

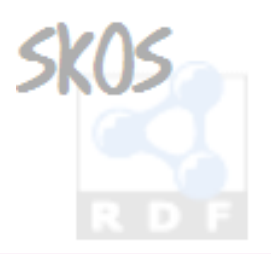

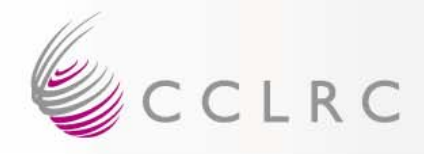

# **Story So Far (3)…**

- • Documentation Properties
	- skos:note, skos:definition, skos:example, skos:scopeNote, skos:historyNote, skos:editorialNote, skos:changeNote

#### • Documentation Patterns

– …as RDF Literal, as Related Resource Description, as Document Reference

#### • Concept Schemes

 skos:ConceptScheme, skos:hasTopConcept, skos:inScheme

#### • <u>Subject Indexing</u>

 skos:subject, skos:isSubjectOf, skos:primarySubject, skos:isPrimarySubjectOf

#### • Node Labels and Guide Terms

 skos:Collection, skos:OrderedCollection, skos:member, skos:memberList

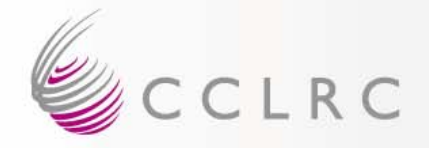

# **HTTP Publishing**

- You may use any type of HTTP URI as an identifier for a concept …
	- '#' is OK, e.g. <http://www.example.com/concepts#love>
	- '/' is OK, e.g. <http://www.example.com/concepts/love>
- (N.B. httpRange-14 is resolved)

• http://lists.w3.org/Archives/Public/www-tag/2005Jun/0039

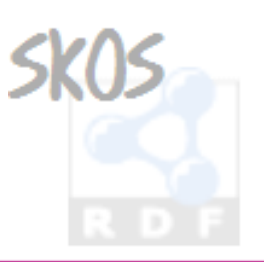

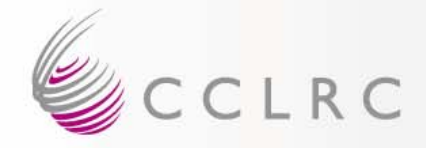

# **HTTP Publishing**

- HTTP Behaviour for '#'
	- **Holland** and the contract of N.B. you can't actually GET <http://www.example.com/concepts#love>
	- Current practice in semantic web community: <http://www.example.com/concepts> should respond to GET with …
		- Response code 200 (success)
		- Content-type: application/rdf+xml
		- A message that describes all concepts in the namespace

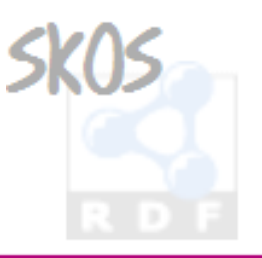

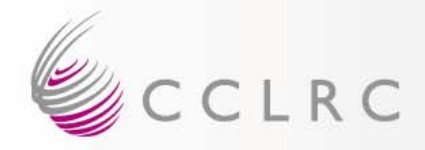

# **HTTP Publishing**

- HTTP Behaviour for '/'
	- <u><http://www.example.com/concepts/love></u> must respond to GET with …
		- Response code 303 (**redirect** see other)
	- What you should be redirected to is an open question …
		- HTML document?
		- RDF document?
		- XHTML 2.0 document with embedded RDF?
		- Content negotiable resource?

#### – I suggest …

• Content negotiable resource, supporting at least application/rdf+xml and preferably also text/html, describing the concept

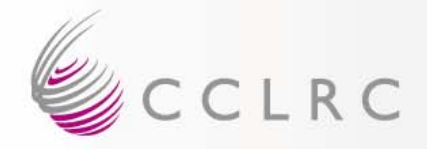

# **Extensions Intro**

• SKOS Core can be **extended** by **refining** the classes and properties of the SKOS Core Vocabulary …

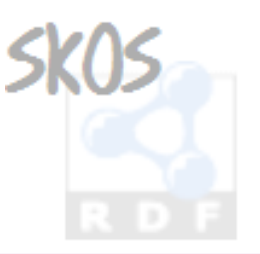

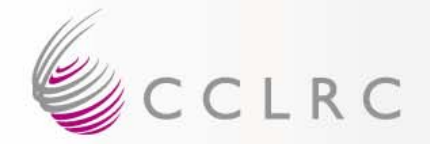

# **Labelling**

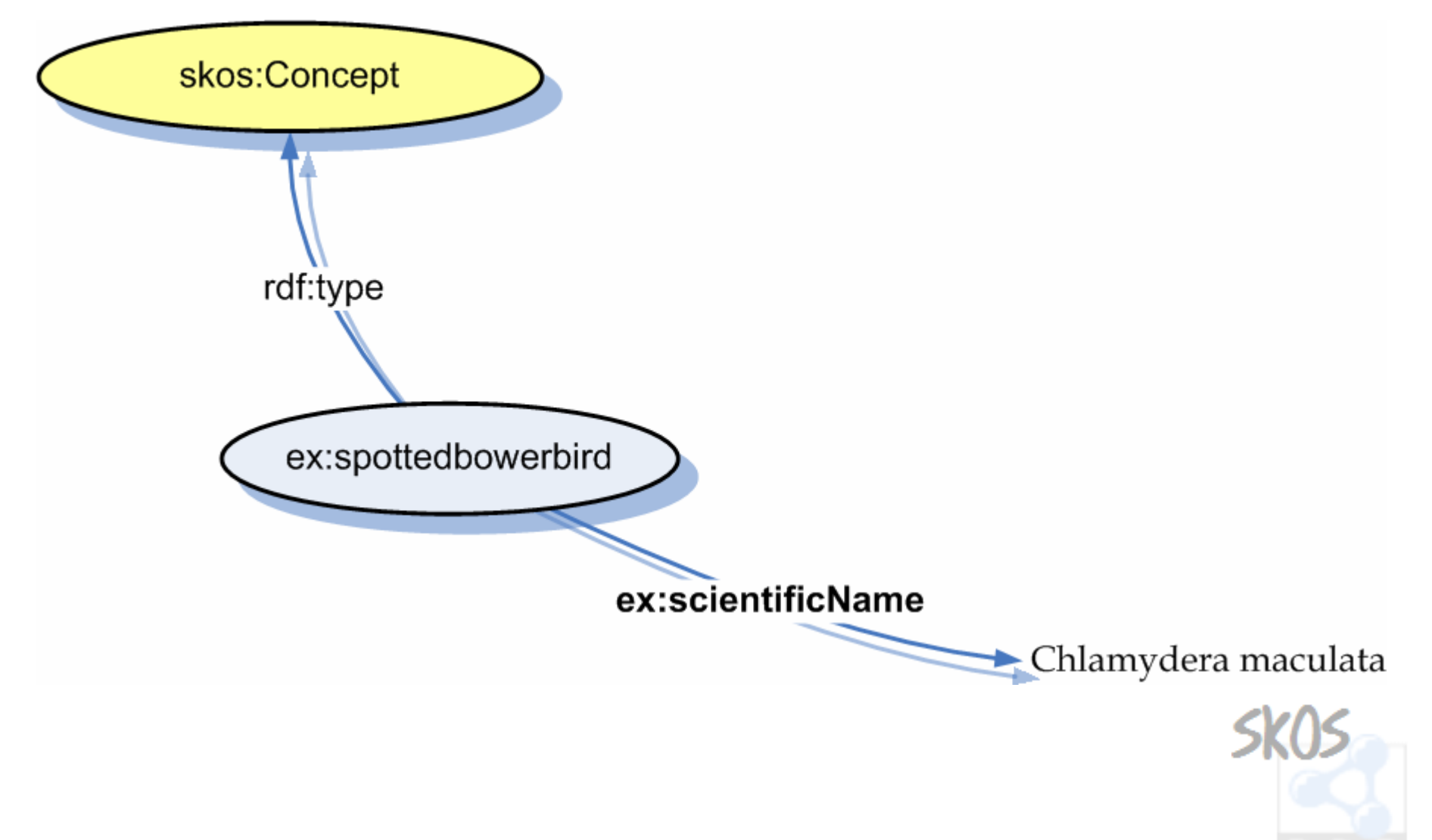

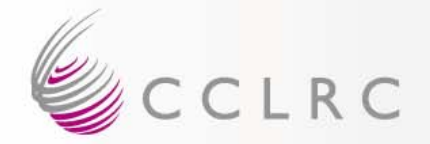

# **Labelling**

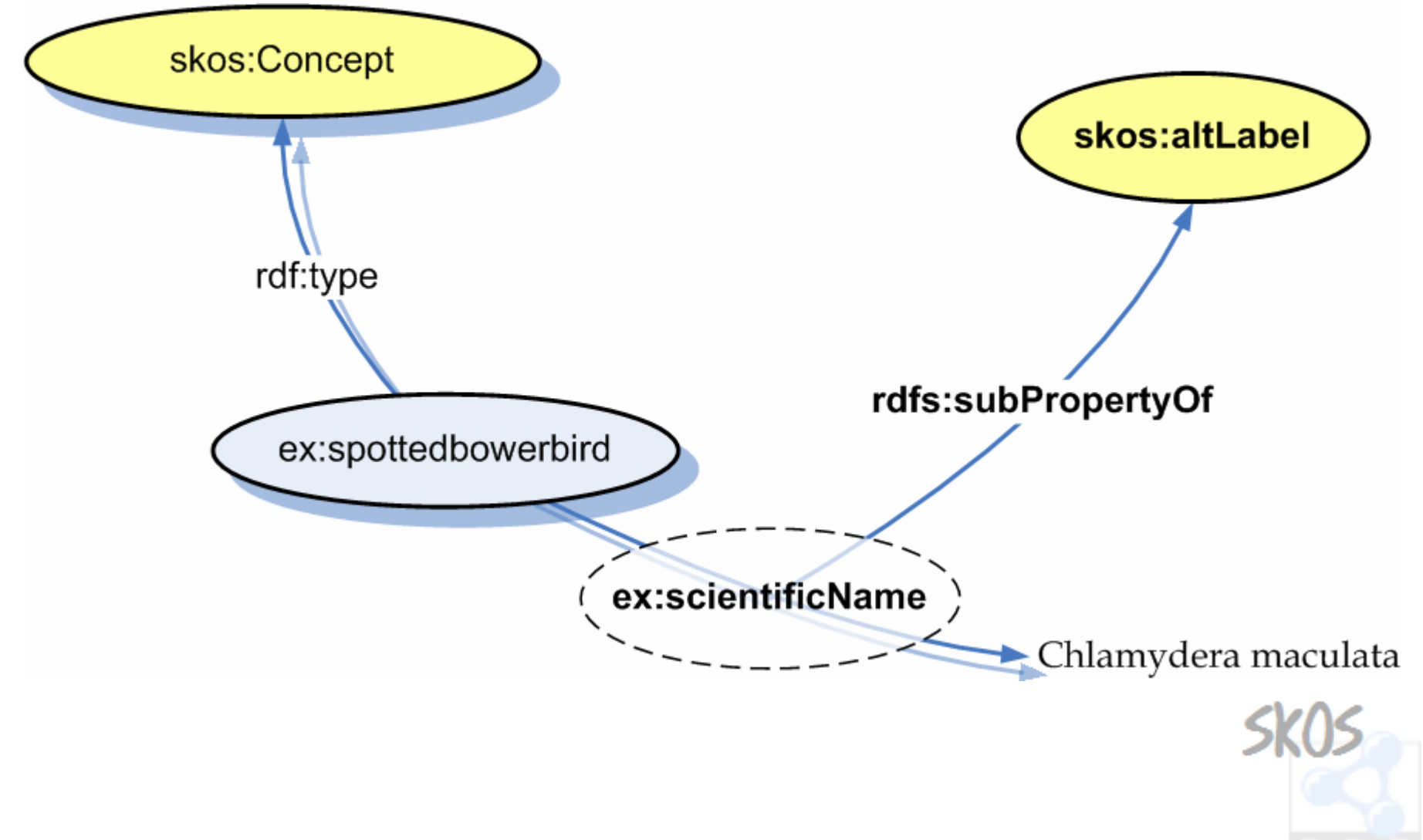

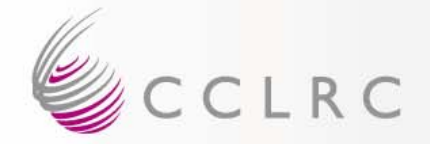

#### **Documentation**

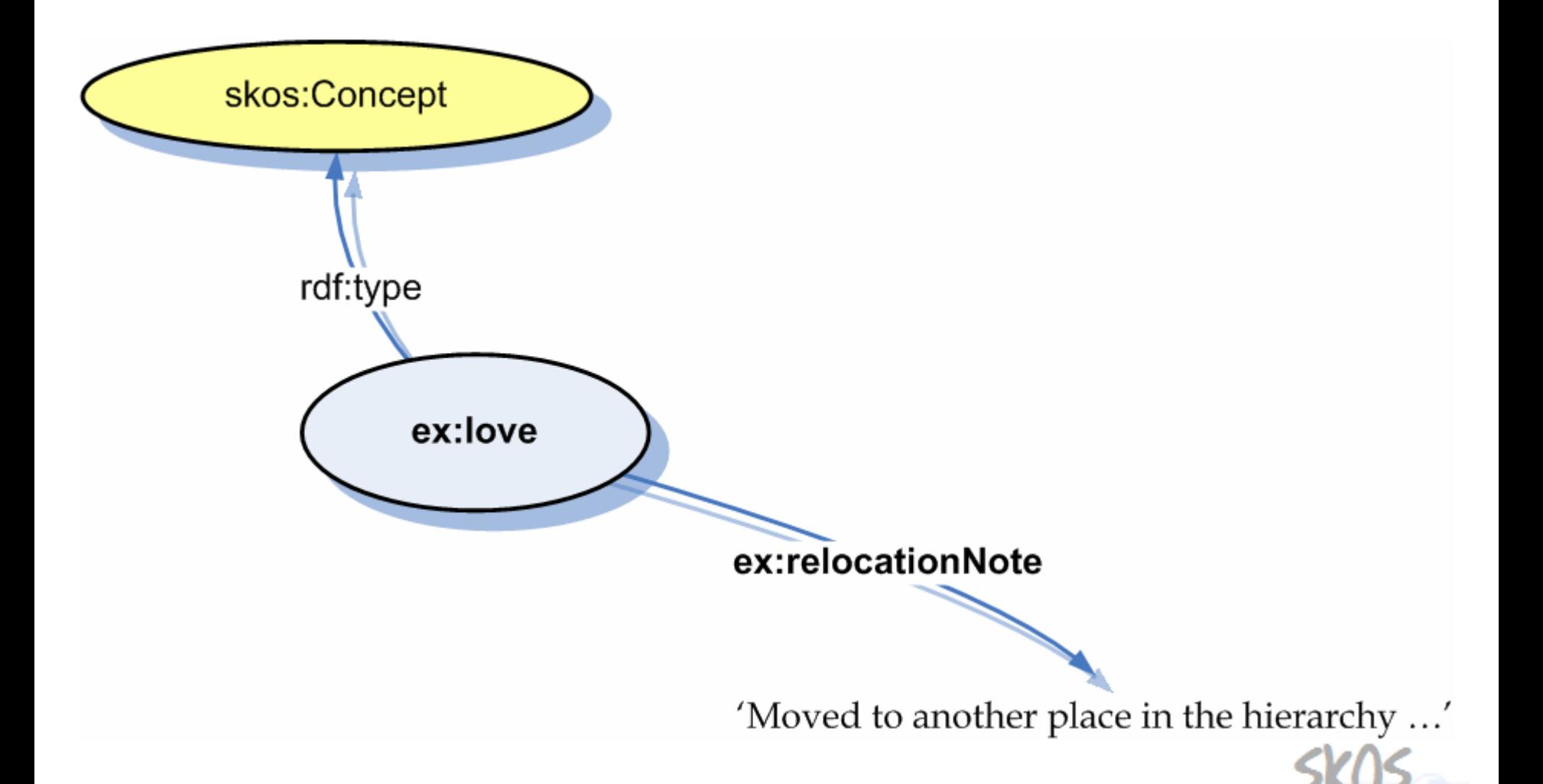

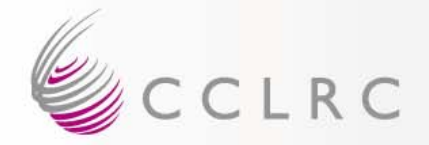

#### **Documentation**

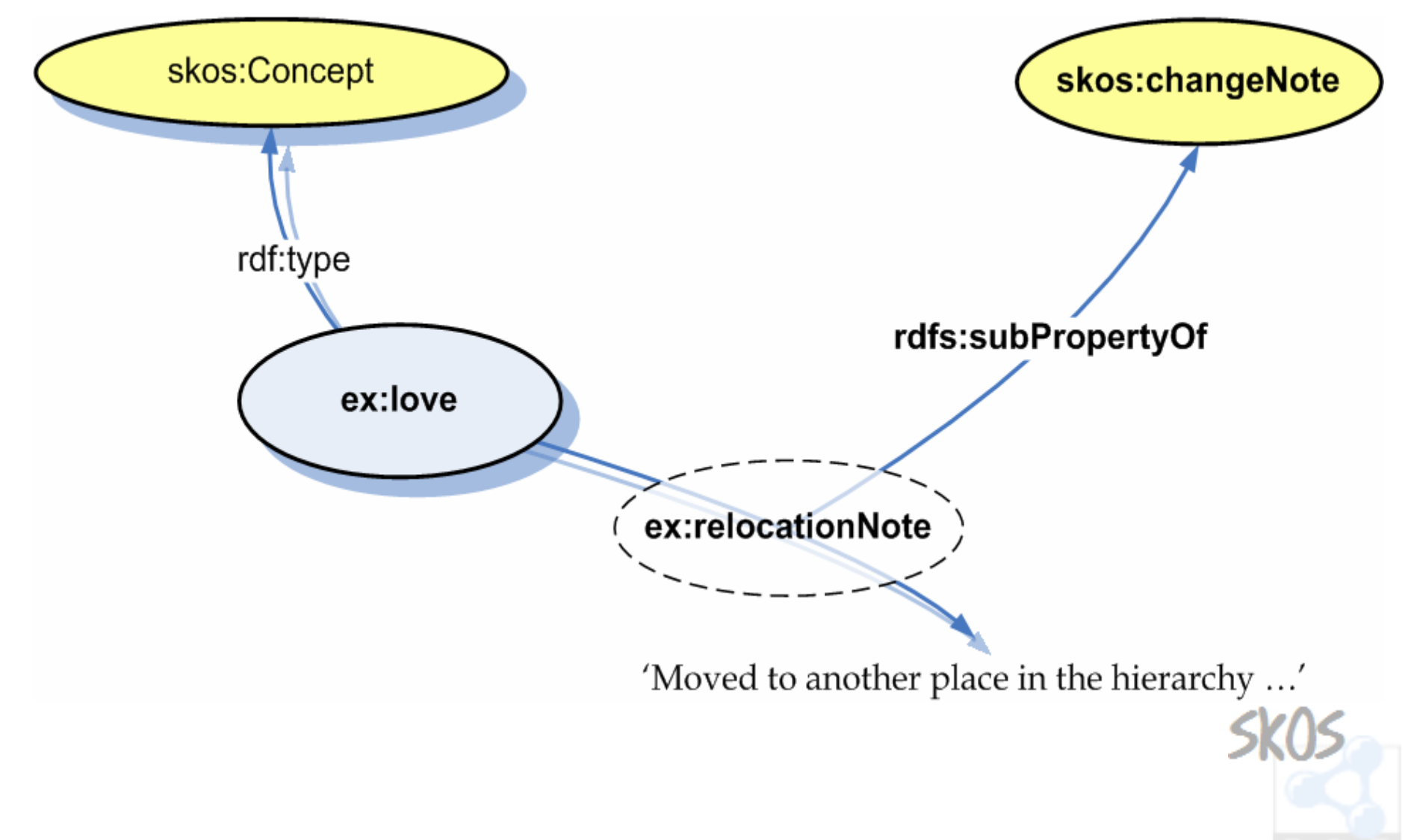

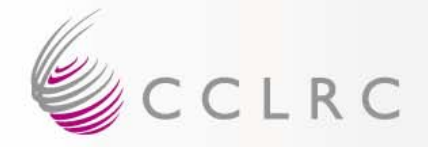

# **Semantic Relations**

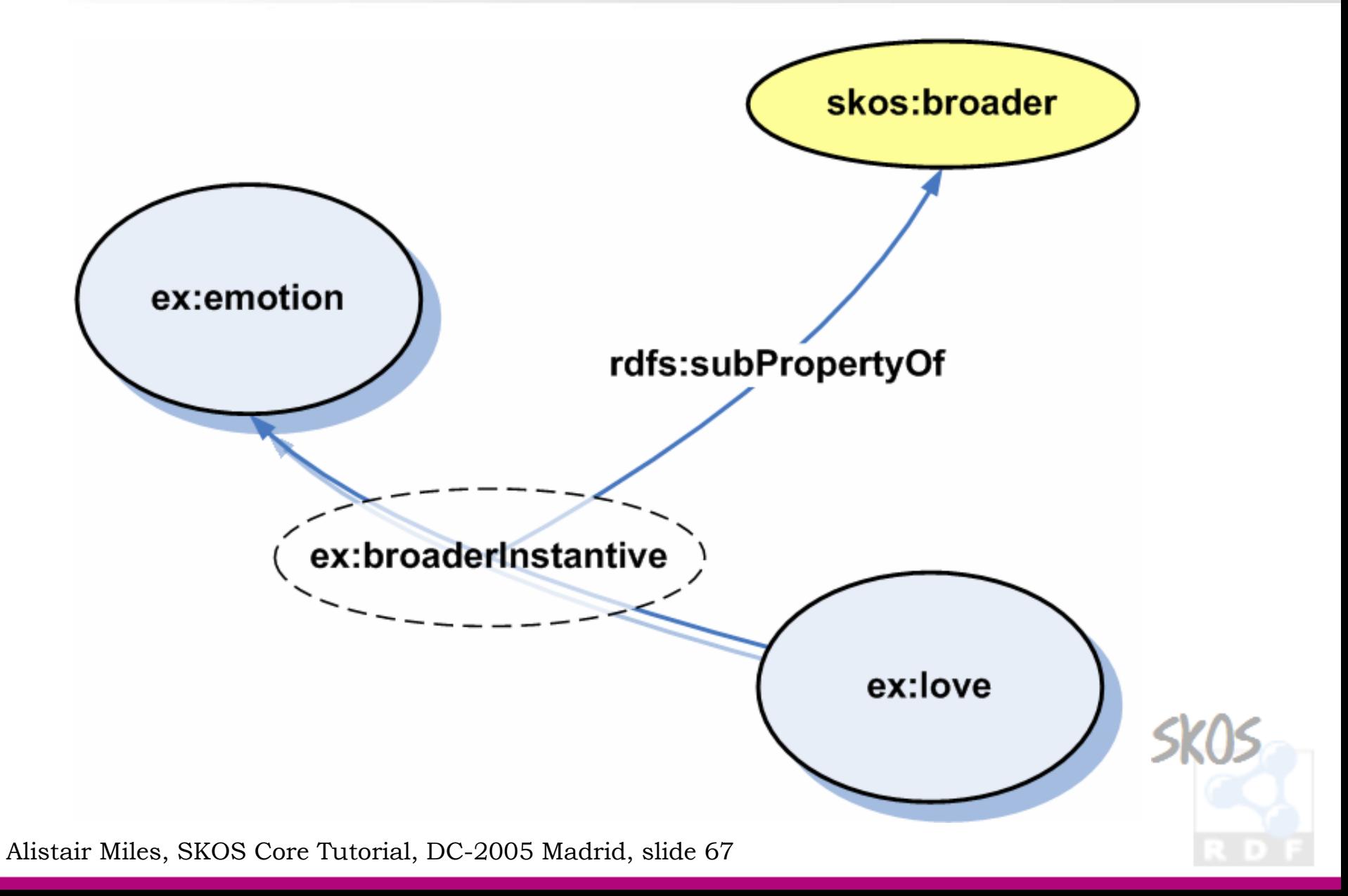

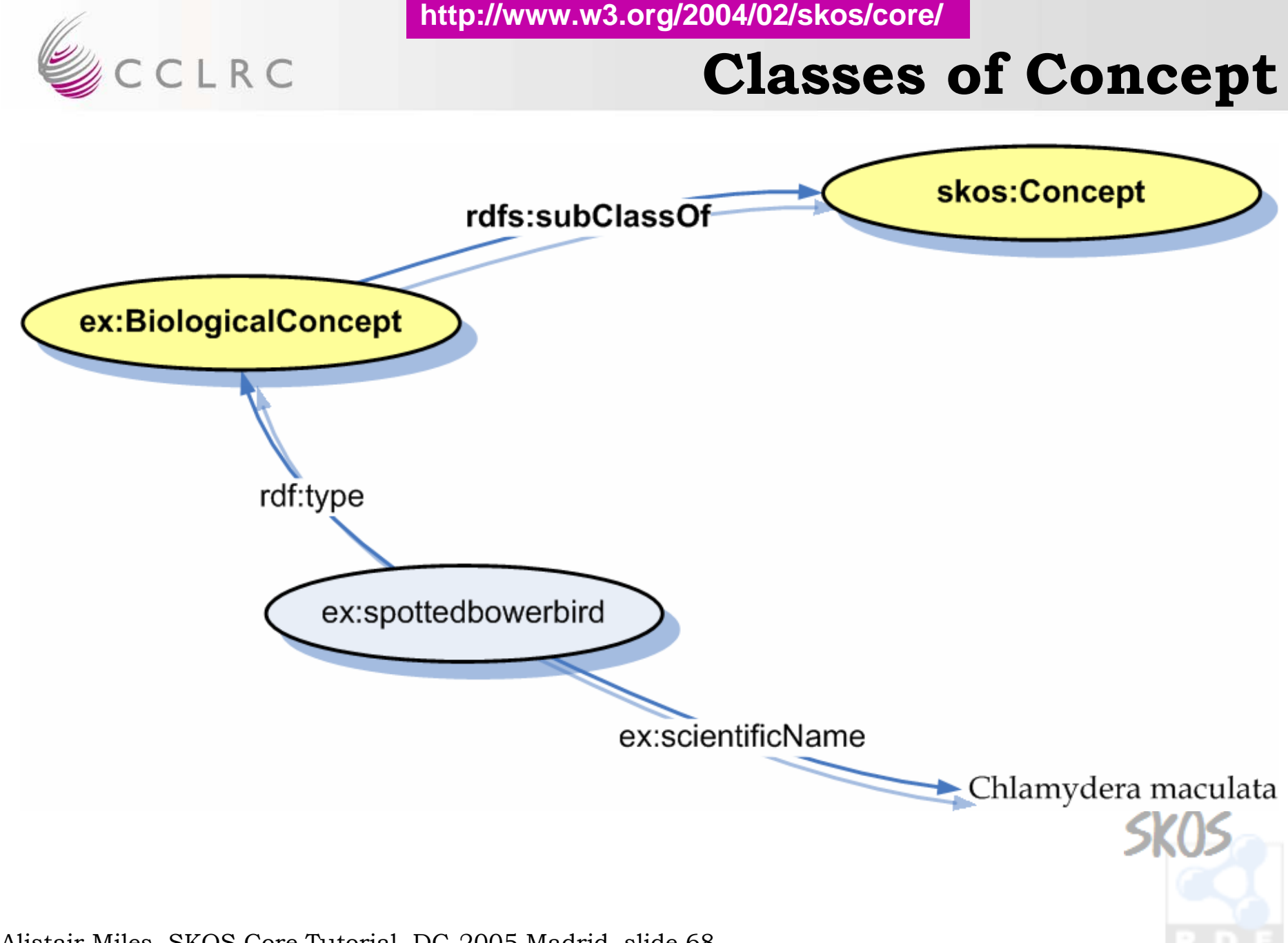

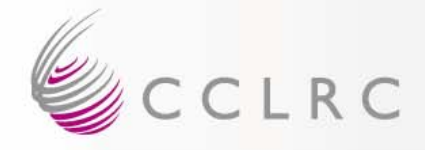

# **Fundamental Facets**

- E.g. AAT …
	- **Holland** and the contract of Physical Attributes
	- **Holland** and the contract of – Styles and Periods
	- **Holland** and the contract of Agents
	- Activities
	- Materials
	- **Holland** and the contract of Objects

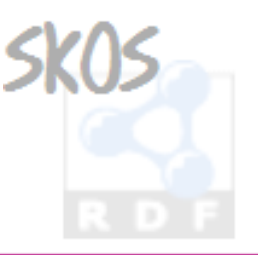

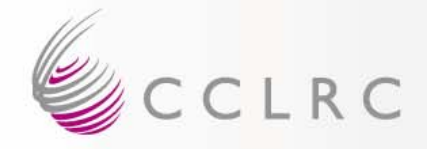

# **Fundamental Facets**

• Model fundamental facets as disjoint classes of concept …

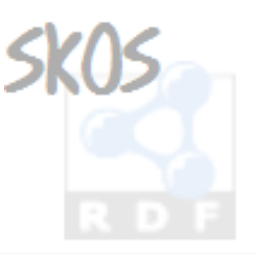

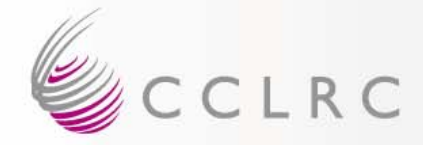

### **Fundamental Facets**

```
# standard namespace prefixes
# standard namespace prefixes
```

```
ex:PhysicalAttributesConcept a rdfs:Class;
ex:PhysicalAttributesConcept a rdfs:Class;
    rdfs:subClassOf skos:Concept .
rdfs:subClassOf skos:Concept .
```

```
ex:StylesAndPeriodsConcept a rdfs:Class;
ex:StylesAndPeriodsConcept a rdfs:Class;
    rdfs:subClassOf skos:Concept .
rdfs:subClassOf skos:Concept .
```

```
ex:AgentsConcept a rdfs:Class;
ex:AgentsConcept a rdfs:Class;
  rdfs:subClassOf skos:Concept .
rdfs:subClassOf skos:Concept .
```

```
ex:ActivitiesConcept a rdfs:Class;
ex:ActivitiesConcept a rdfs:Class;
  rdfs:subClassOf skos:Concept .
rdfs:subClassOf skos:Concept .
```

```
ex:MatieralsConcept a rdfs:Class;
ex:MatieralsConcept a rdfs:Class;
  rdfs:subClassOf skos:Concept .
rdfs:subClassOf skos:Concept .
```

```
ex:ObjectsConcept a rdfs:Class;
ex:ObjectsConcept a rdfs:Class;
 rdfs:subClassOf skos:Concept .
rdfs:subClassOf skos:Concept .
```
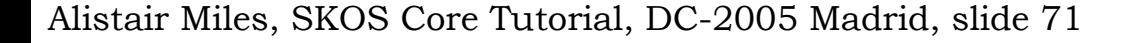

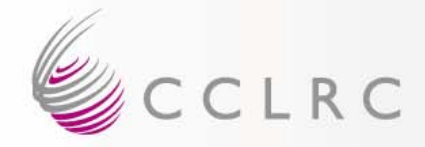

#### **Fundamental Facets**

```
# standard namespace prefixes
# standard namespace prefixes
# Example of using the classes …
# Example of using the classes …
ex:300024978 a ex:AgentsConcept;
ex:300024978 a ex:AgentsConcept;
    skos:prefLabel 'People'.
skos:prefLabel 'People'.
# Declare disjointness …
# Declare disjointness …
ex:PhysicalAttributesConcept
ex:PhysicalAttributesConcept
    owl:disjointWith ex:StylesAndPeriodsConcept;
owl:disjointWith ex:StylesAndPeriodsConcept;
    owl:disjointWith ex:AgentsConcept;
owl:disjointWith ex:AgentsConcept;
    owl:disjointWith ex:ActivitiesConcept;
owl:disjointWith ex:ActivitiesConcept;
    owl:disjointWith ex:MaterialsConcept;
owl:disjointWith ex:MaterialsConcept;
    owl:disjointWith ex:ObjectsConcept .
owl:disjointWith ex:ObjectsConcept .
```
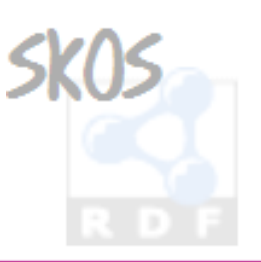
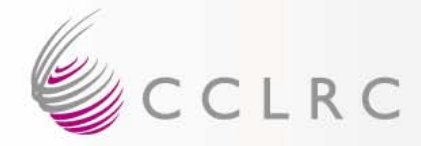

# **Weighted Semantic Relations**

```
# standard namespace prefixes
# standard namespace prefixes
# Declare the bits we need …
# Declare the bits we need …
ex:WeightedRelation a rdfs:Class;
ex:WeightedRelation a rdfs:Class;
    rdfs:subClassOf rdf:Statement .
rdfs:subClassOf rdf:Statement .
ex:weight a rdf:Property;
ex:weight a rdf:Property;
    rdfs:domain ex:WeightedRelation;
rdfs:domain ex:WeightedRelation;
    rdfs:range xsd:integer .
rdfs:range xsd:integer .
# Now use them …
# Now use them …
[] a ex:WeightedRelation;
[] a ex:WeightedRelation;
    rdf:subject ex:love;
rdf:subject ex:love;
    rdf:predicate skos:related;
rdf:predicate skos:related;
    rdf:object ex:joy;
rdf:object ex:joy;
    ex:weight '56' .
ex:weight '56' .
```
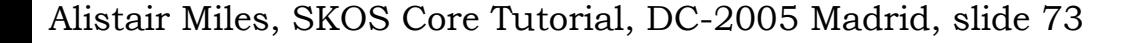

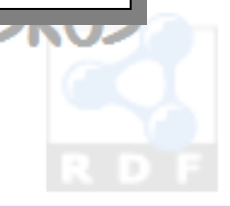

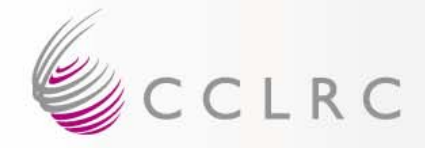

## **Compound Concepts**

- MESH 'qualified concepts' e.g. …
	- **Holland** and the contract of Calcimycin [standards]
	- Leukemia [complications]

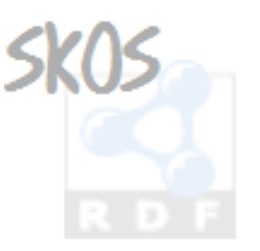

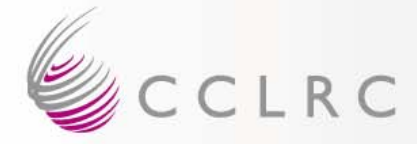

#### **Compound Concepts**

# Declare some bits … # Declare some bits …

```
ex:CompoundConcept a rdfs:Class; 
ex:CompoundConcept a rdfs:Class; 
    rdfs:subClassOf skos:Concept .
rdfs:subClassOf skos:Concept .
ex:main a rdf:Property;
ex:main a rdf:Property;
```
rdfs:domain ex:CompoundConcept; rdfs:domain ex:CompoundConcept; rdfs:subPropertyOf skos:broader . rdfs:subPropertyOf skos:broader .

```
ex:qualifier a rdf:Property;
ex:qualifier a rdf:Property;
    rdfs:domain ex:CompoundConcept;
rdfs:domain ex:CompoundConcept;
    rdfs:subPropertyOf skos:broader .
rdfs:subPropertyOf skos:broader .
```

```
# Now use them …
# Now use them …
```

```
<http://www.example.com/someDocument>
<http://www.example.com/someDocument>
    skos:subject [
skos:subject [
        a ex:CompoundConcept;
a ex:CompoundConcept;
        ex:main ex:Calcimycin;
ex:main ex:Calcimycin;
        ex:qualifier ex:standards;
ex:qualifier ex:standards;
    ].
].
```
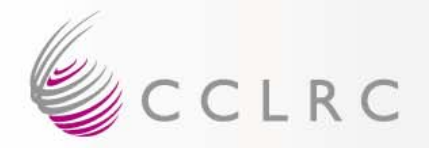

#### **Semantic Web**

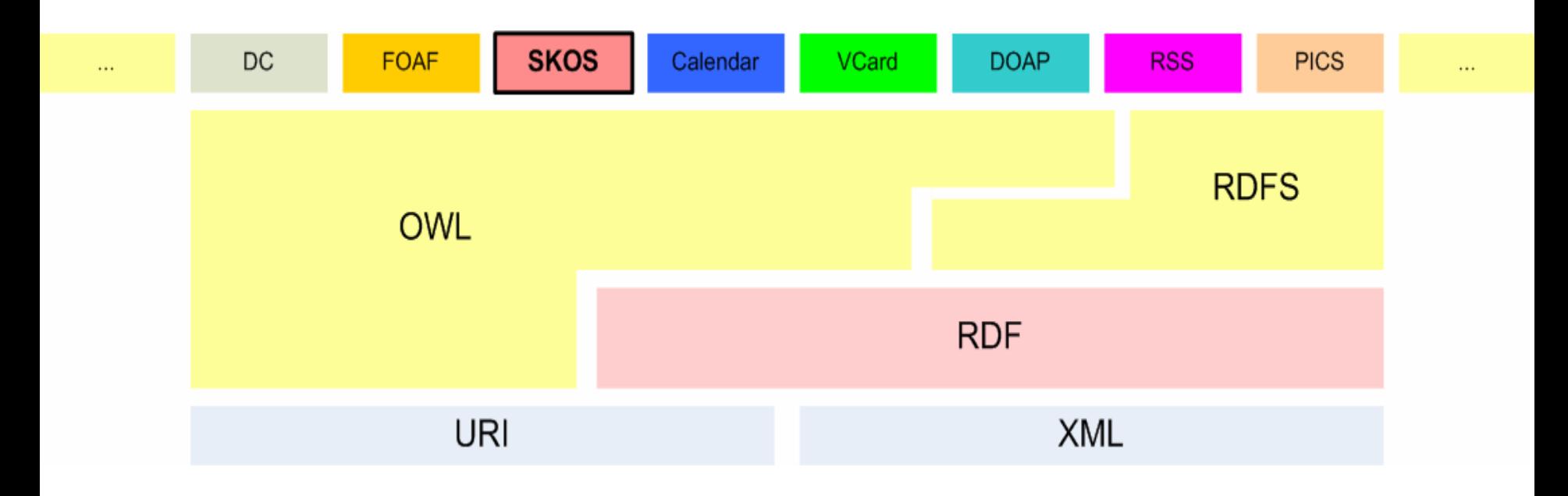

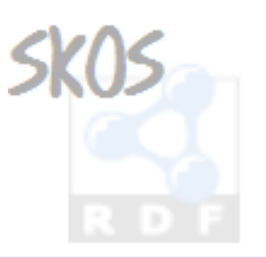

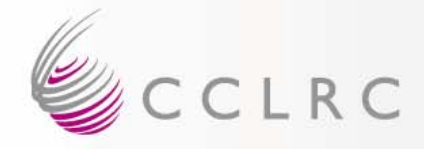

# **SKOS Core and RDFS/OWL**

- Disjoint?
	- **Holland** and the contract of Should skos:Concept be disjoint with …
		- rdf:Property ?
		- rdfs:Class ?
		- owl:Class ?
- DL?
	- Should SKOS Core be an OWL DL ontology?
		- $\bullet$  Means not allowing flexibility in range of documentation props

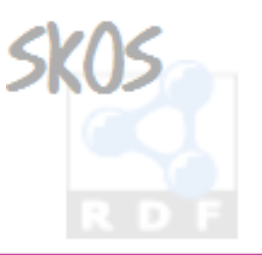

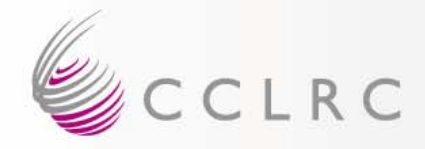

## **Story So Far (4)**

- HTTP Publishing
- Extension by Refinement
- SKOS Core and OWL

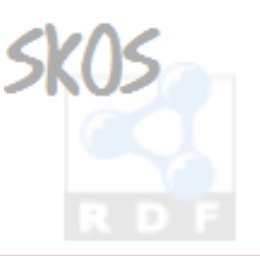

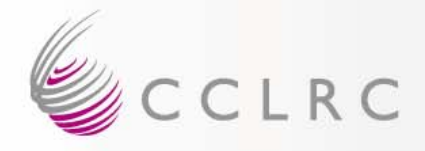

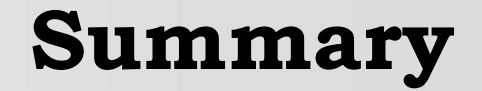

- Goals, development, status and nature of SKOS Core
- SKOS Core features
- HTTP, extensions & OWL

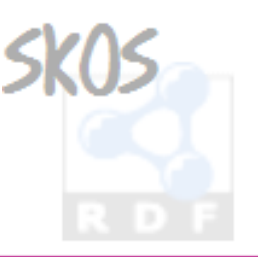

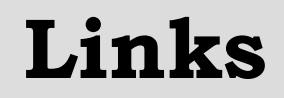

SKOS Core Homepage <http://www.w3.org/2004/02/skos/core> SKOS Core Guide<http://www.w3.org/TR/swbp-skos-core-guide> SKOS Core Vocabulary Specification <http://www.w3.org/TR/swbp-skos-core-spec> Mailing list <mailto:public-esw-thes@w3.org> <http://lists.w3.org/Archives/Public/public-esw-thes/> This presentation <http://isegserv.itd.rl.ac.uk/cvs-public/skos/press/dc2005/tutorial.ppt> Diagrams used in this presentation (feel free to re-use) <http://isegserv.itd.rl.ac.uk/cvs-public/skos/press/dc2005/img/>

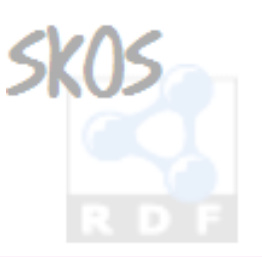

Thanks for listening  $\odot$